# **EDIFACT-SUBSET EDITEC Bestellbestätigung**

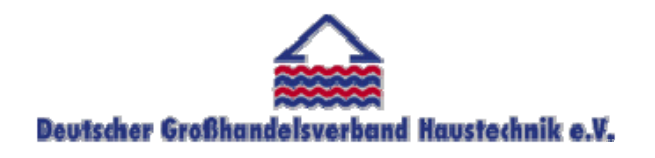

**/ARGE Building digital competence** 

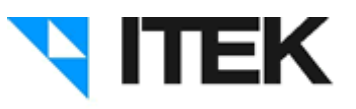

## **ORDRSP / D.96B Version 3.5 / November 2010**

#### Inhaltsverzeichnis des Subsets "Bestellbestätigung"

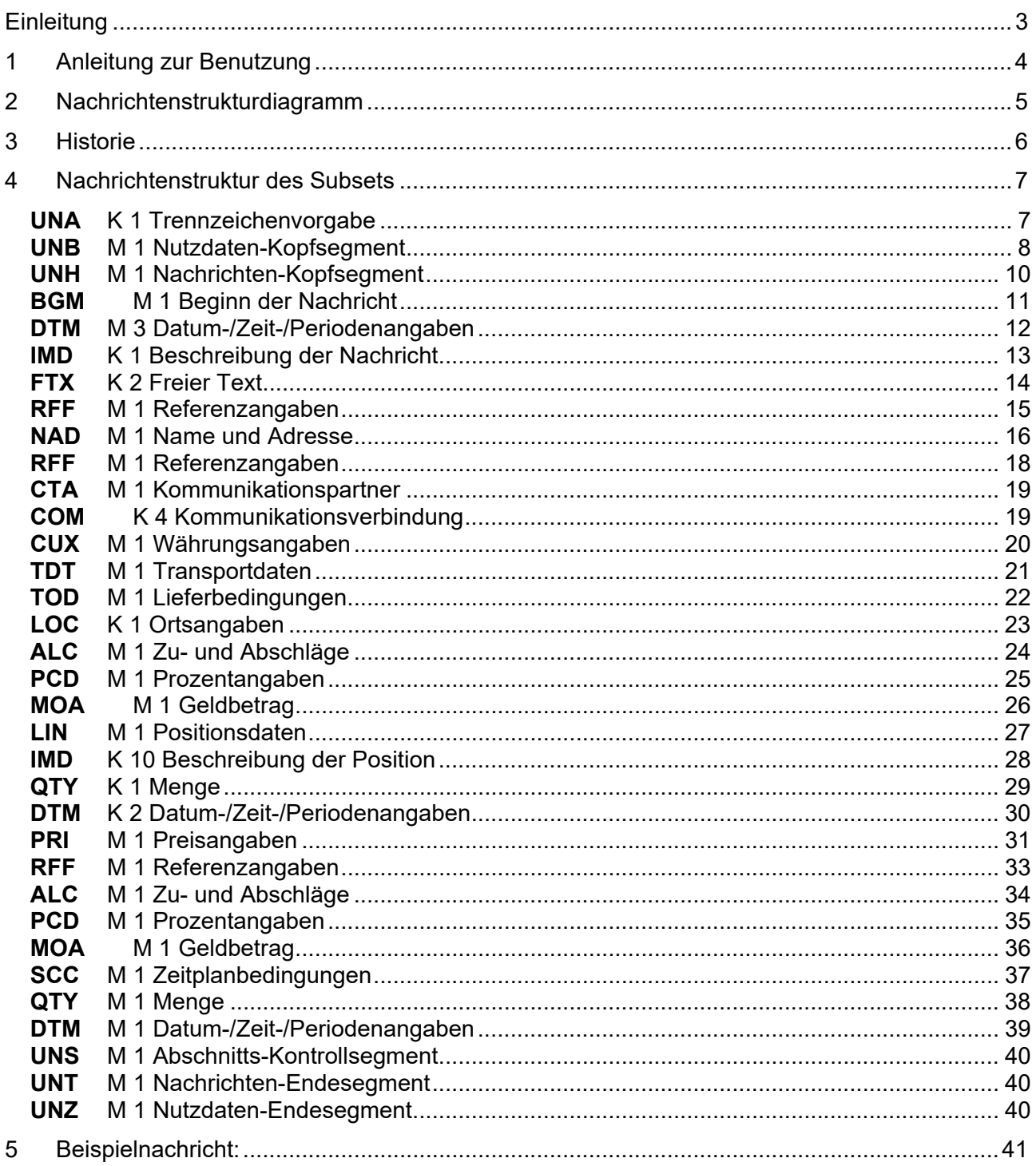

### Einleitung

Das vorliegende EDIFACT-Subset zum Nachtichtentyp "Bestellbestätigung" wurde im Auftrag der Arbeitsgemeinschaft Neue Medien der deutschen Sanitärindustrie e.V. und dem Deutschen Großhandelsverband Haustechnik e.V. von ITEK erstellt.

#### **ITEK**

Technologiepark 19 33100 Paderborn

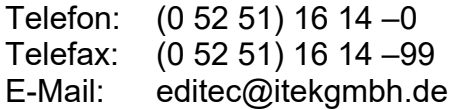

Das EDIFACT-Subset basiert auf der EDIFACT-Syntax-Version 3 und auf den folgenden öffentlichen Dokumenten:

- EDIFACT Einheitlicher Nachrichtentyp "ORDRSP"
- UN/EDIFACT Directory 96B, UN/ECE/TRADE/WP.4
- EDIFACT-Anwendungsrichtlinie Service-Segmente, Entwurf DIN 16560-Teil 1, Februar 1994
- UN/EDIFACT Codeliste D.97A

Paderborn, im November 2010

## 1 Anleitung zur Benutzung

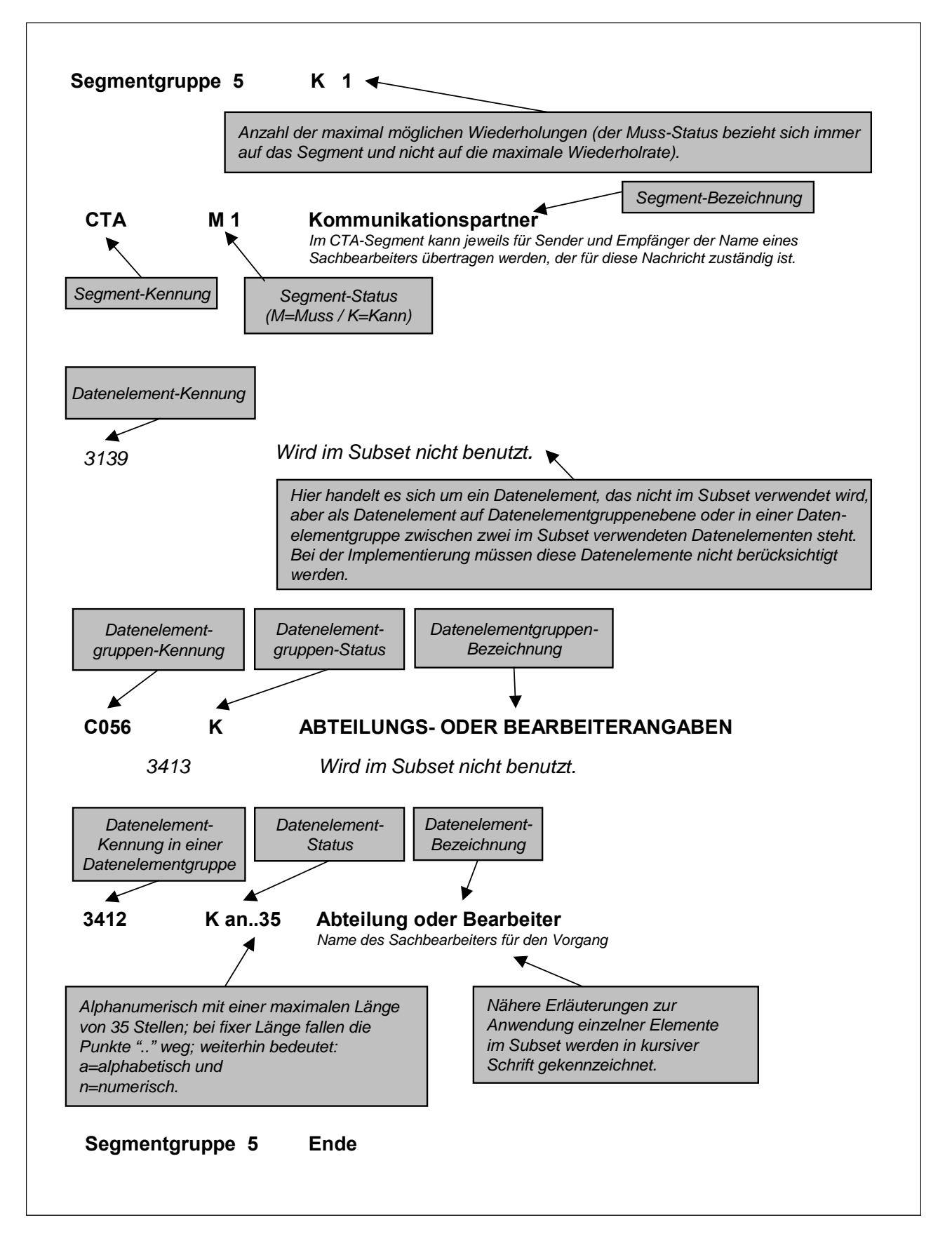

## 2 Nachrichtenstrukturdiagramm

Die folgende Abbildung zeigt die Nachrichtenstruktur des Subsets "Bestellbestätigung" mit Segment-Status und maximaler Wiederholrate.

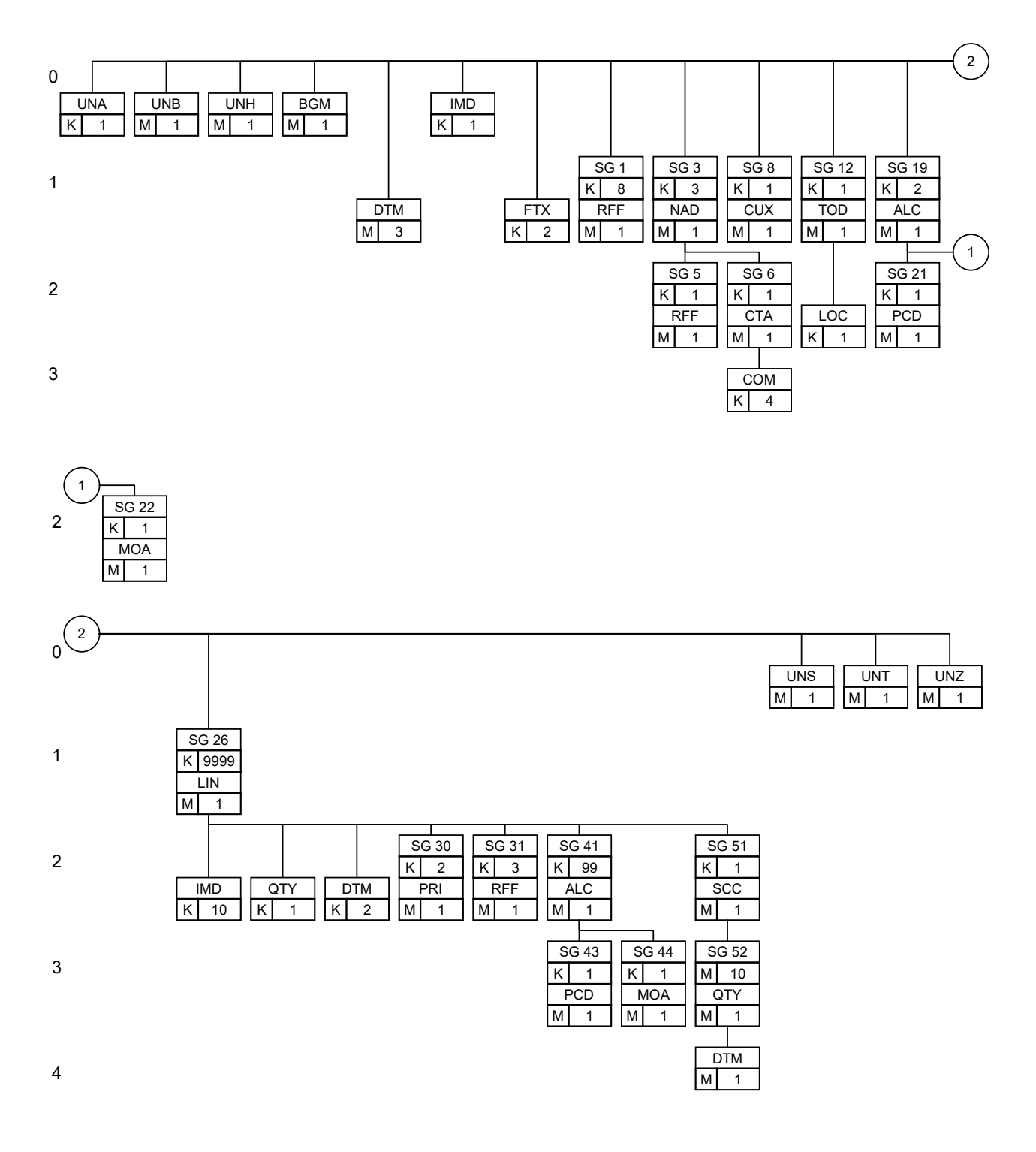

## 3 Historie

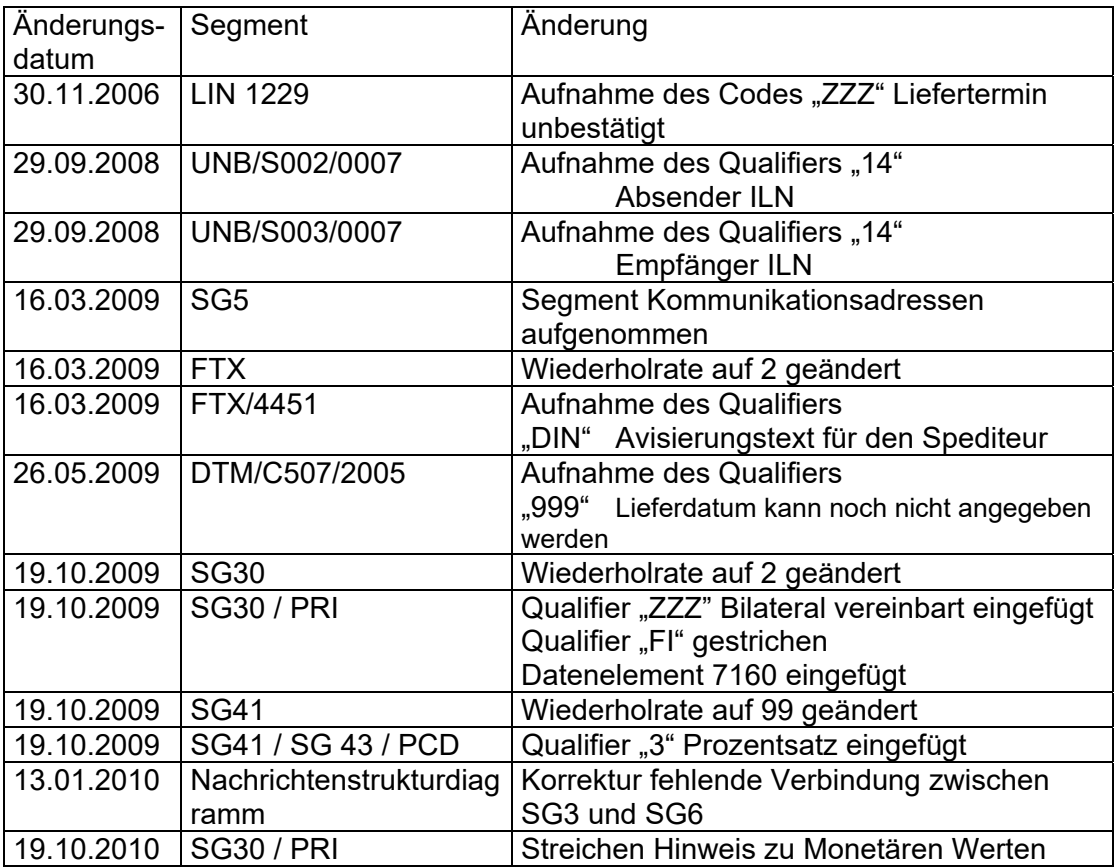

## 4 Nachrichtenstruktur des Subsets

### **UNA** K 1 Trennzeichenvorgabe

*Im UNA-Segment werden die Trenn-, Dezimal- und Freigabezeichen festgelegt. Es wird nur einmal definiert und gilt für die folgenden Nachrichten bis auf Widerruf. Es wird daher auch nicht weiter übertragen.* 

*Wenn benötigt, Wert: ":+,? '"* 

*: trennt Datenelemente in einer Datenelementgruppe* 

*+ trennt Segmentbezeichner, Datenelementgruppen und Datenelemente* 

- *, Dezimalzeichen (Komma)*
- *? Freigabezeichen, gibt dem auf das Freigabezeichen folgende Zeichen seine ursprüngliche Bedeutung zurück.*

 *Leerzeichen, reserviert für spätere Anwendungen* 

*' Segment-Endezeichen* 

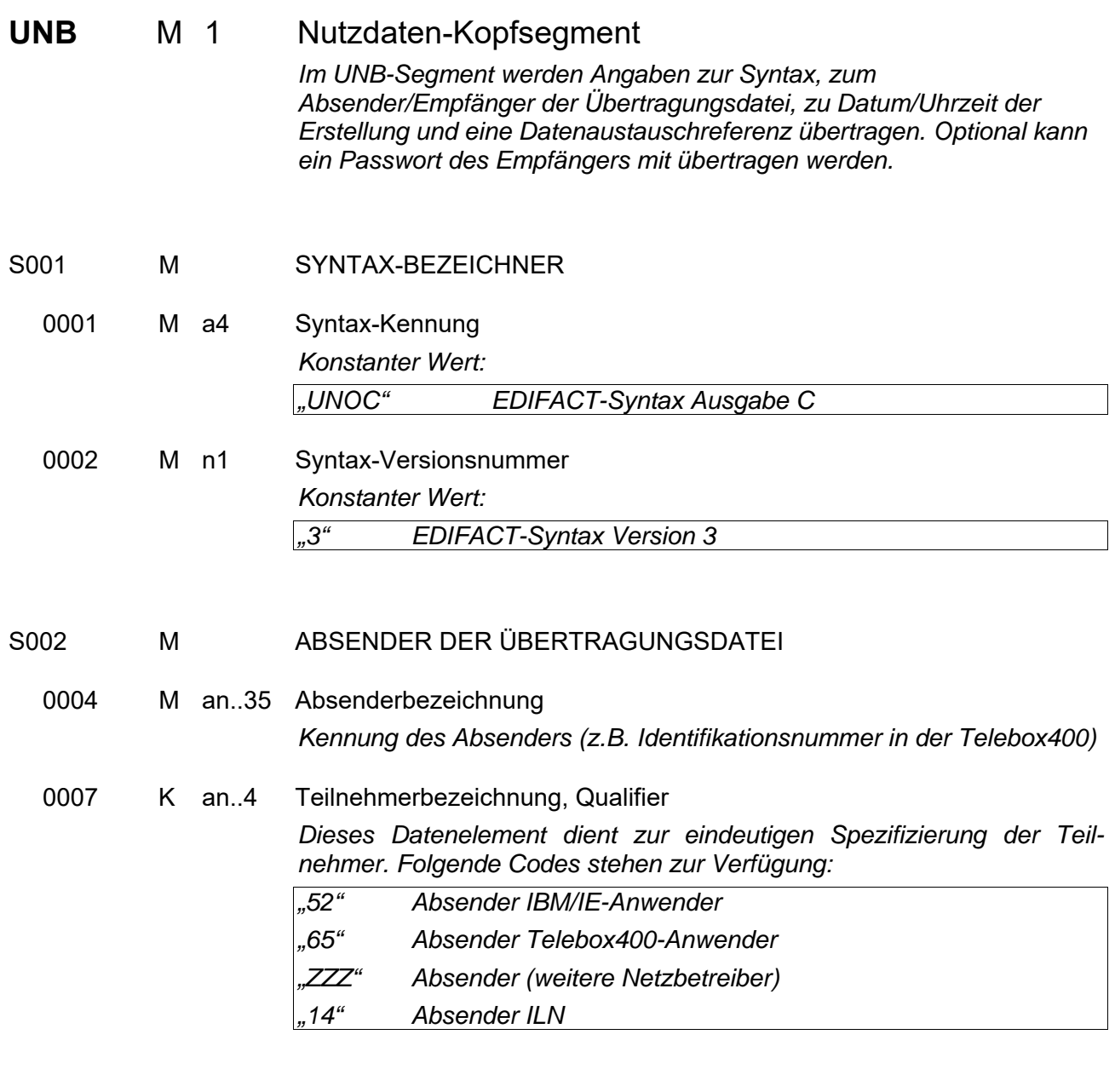

#### S003 M EMPFÄNGER DER ÜBERTRAGUNGSDATEI

#### 0010 M an..35 Empfängerbezeichnung *Kennung des Empfängers (z.B. Identifikationsnummer in der Telebox400)*

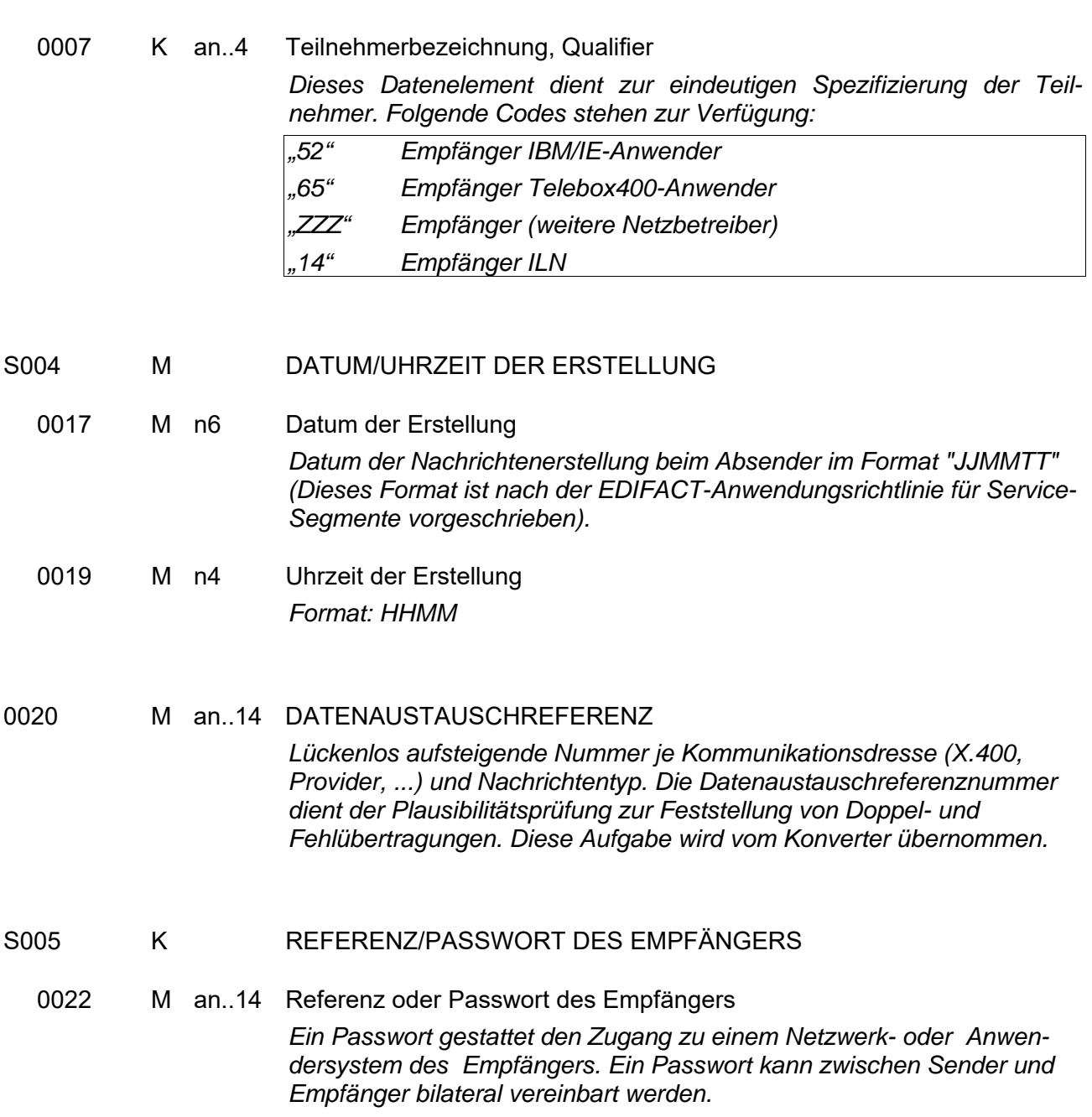

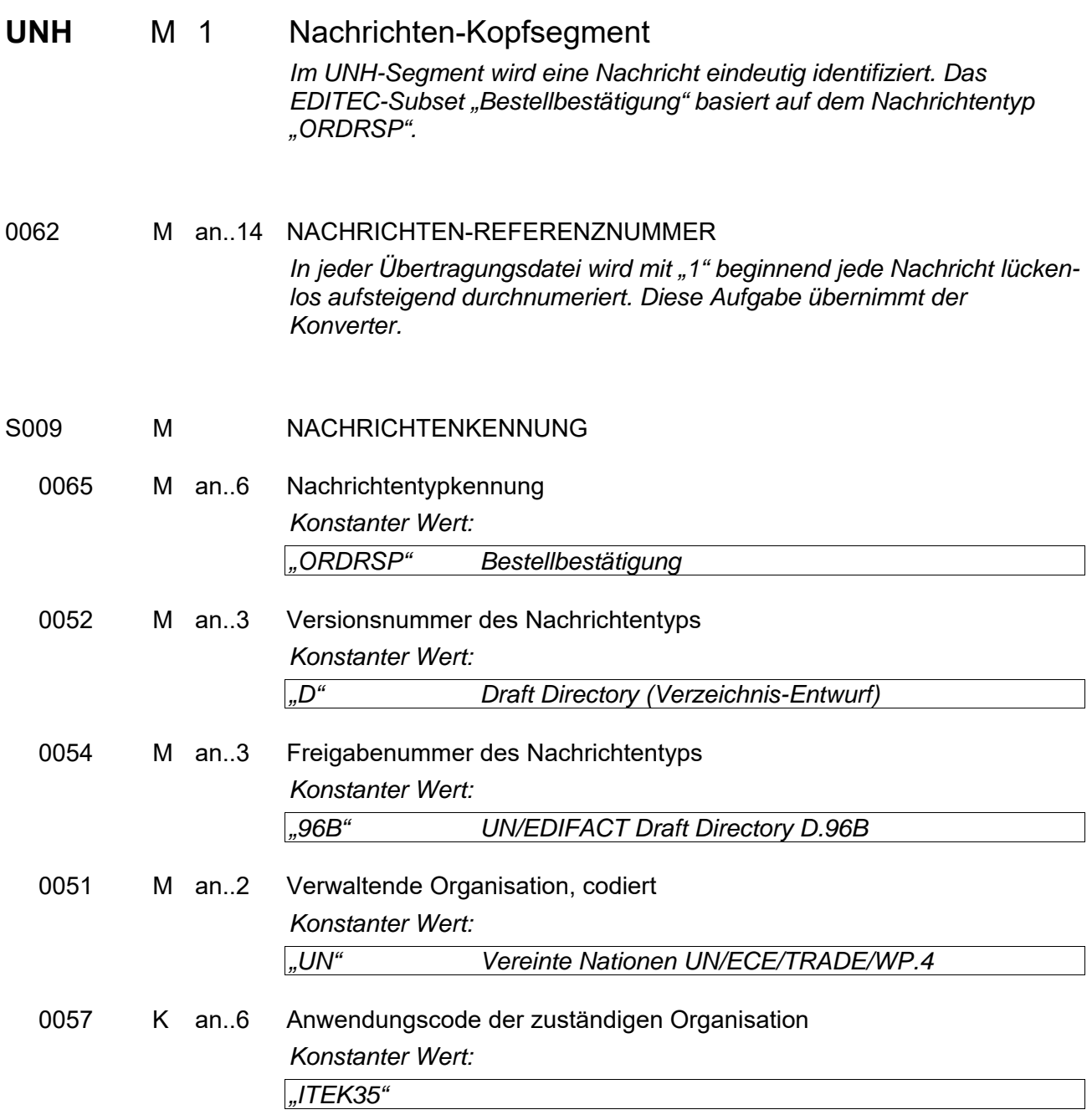

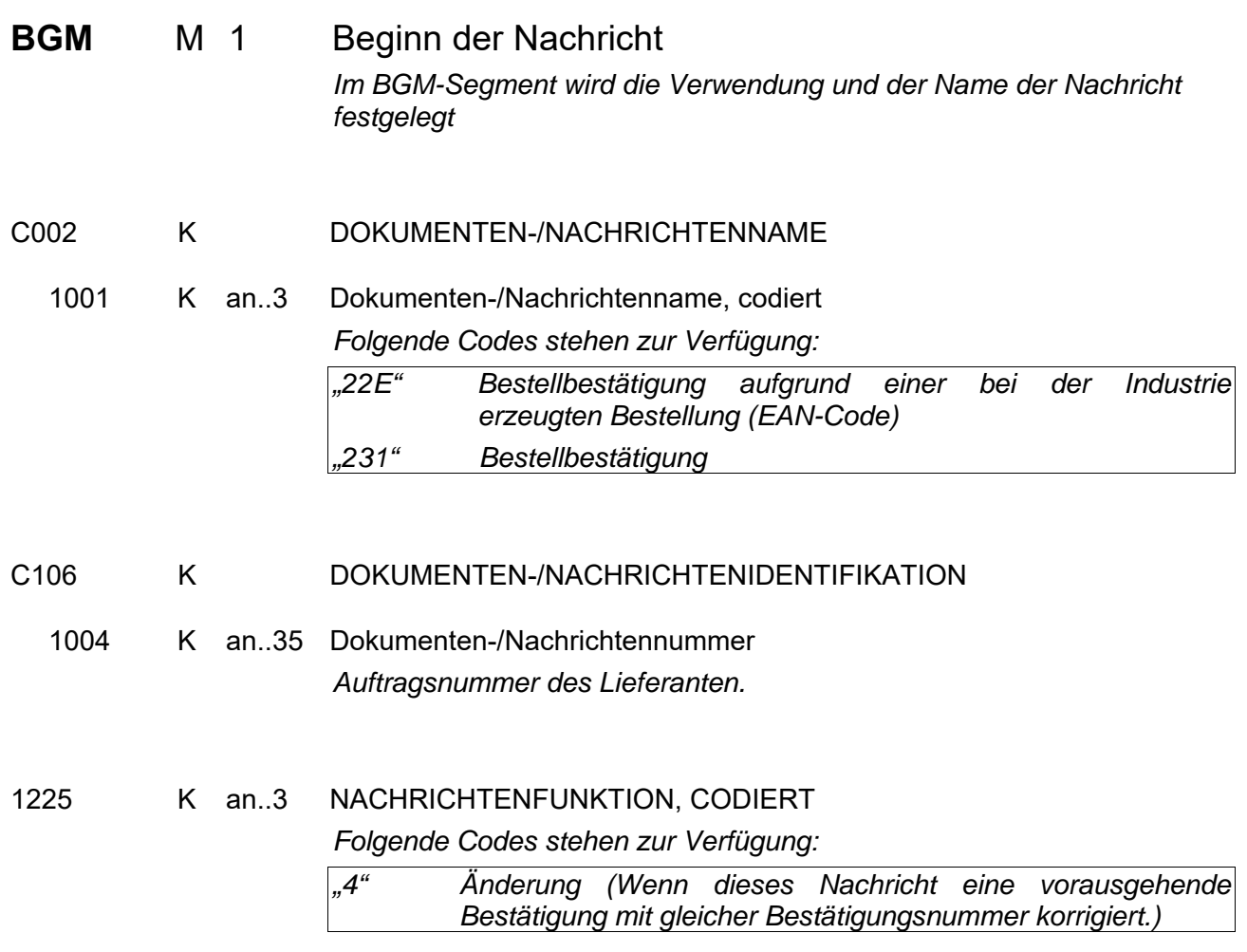

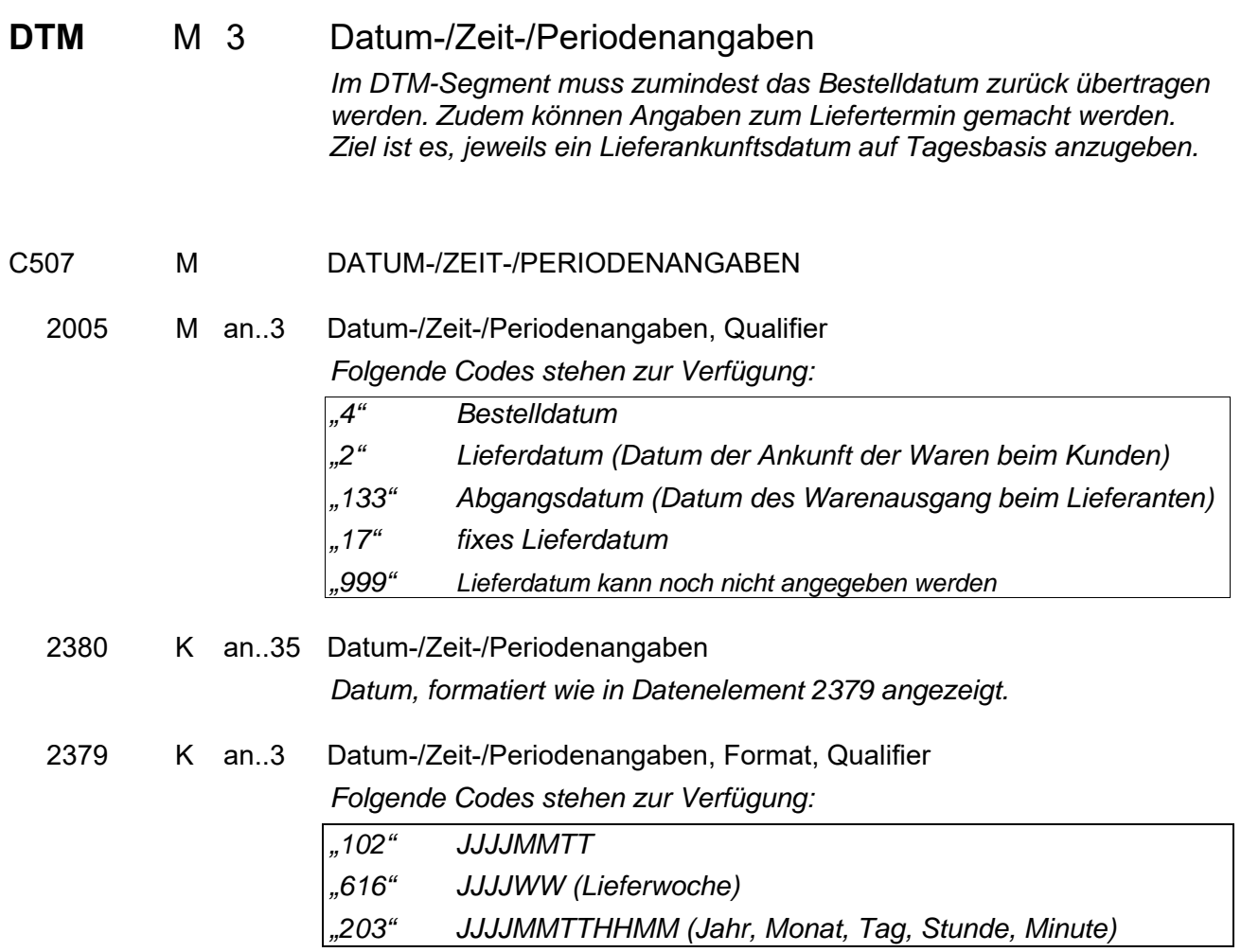

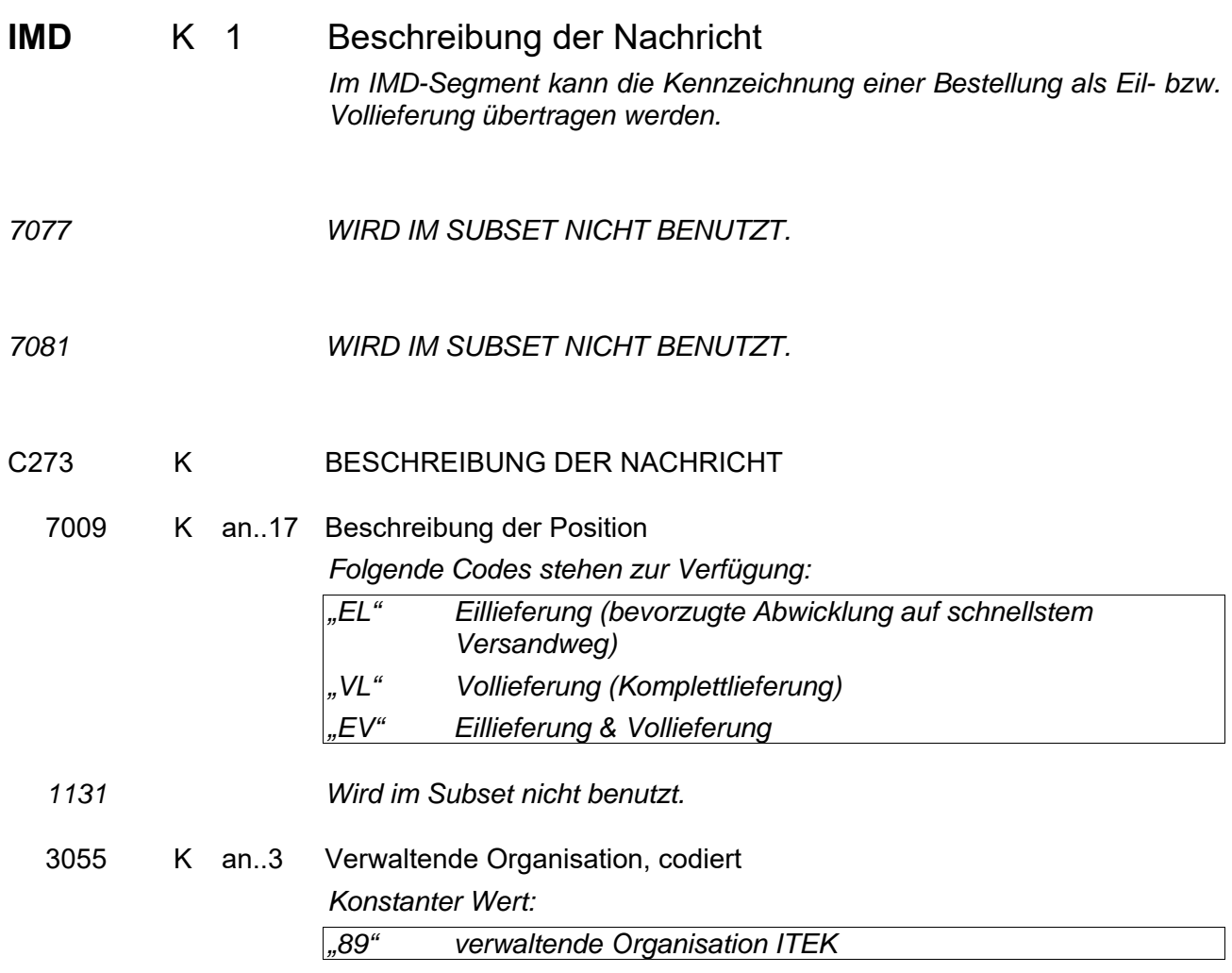

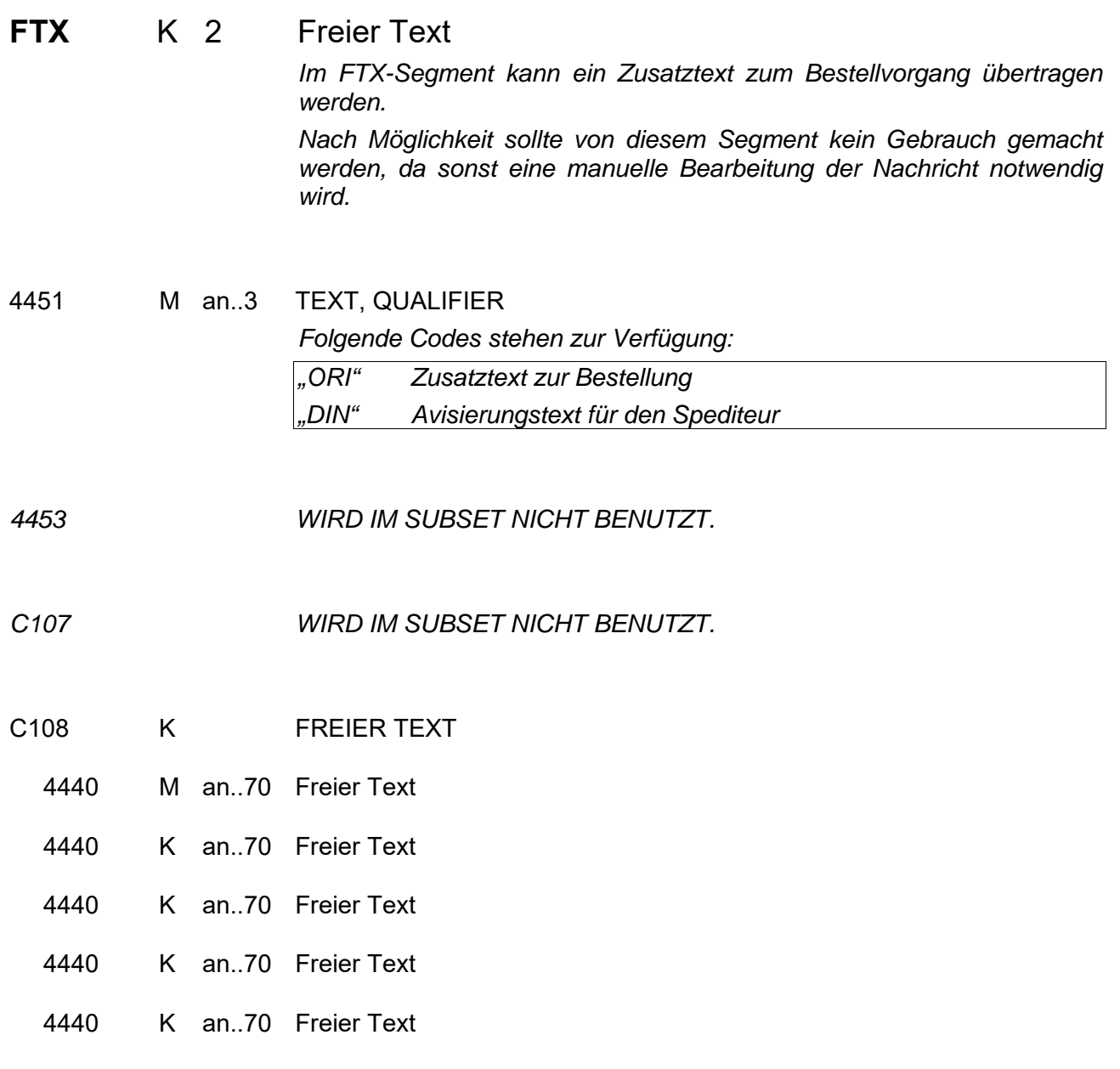

### Segmentgruppe 1 K 8

Diese Segmentgruppe enthält das RFF-Segment und dient zur Referenzierung von Dokumenten, auf die sich die Bestellbestätigung bezieht.

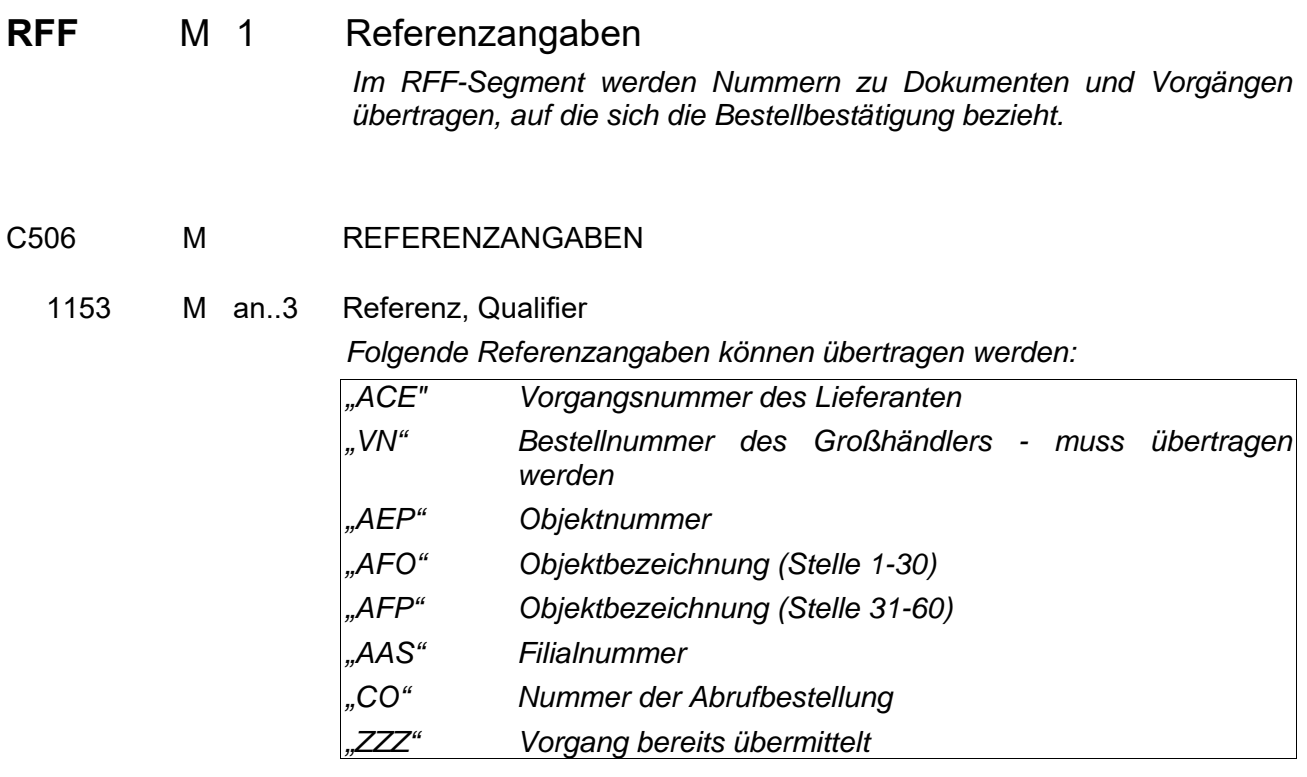

1154 K an..35 Referenznummer *Referenznummer, bezogen auf den in Datenelement 1153 gewählten Qualifier.* 

**Segmentgruppe 1 Ende** 

#### **Segmentgruppe 3 K 3**

Diese Segmentgruppe umfasst das NAD-Segment sowie die Segmentgruppe 6 und dient zur Angabe der an der Nachricht beteiligten Partner und Orte.

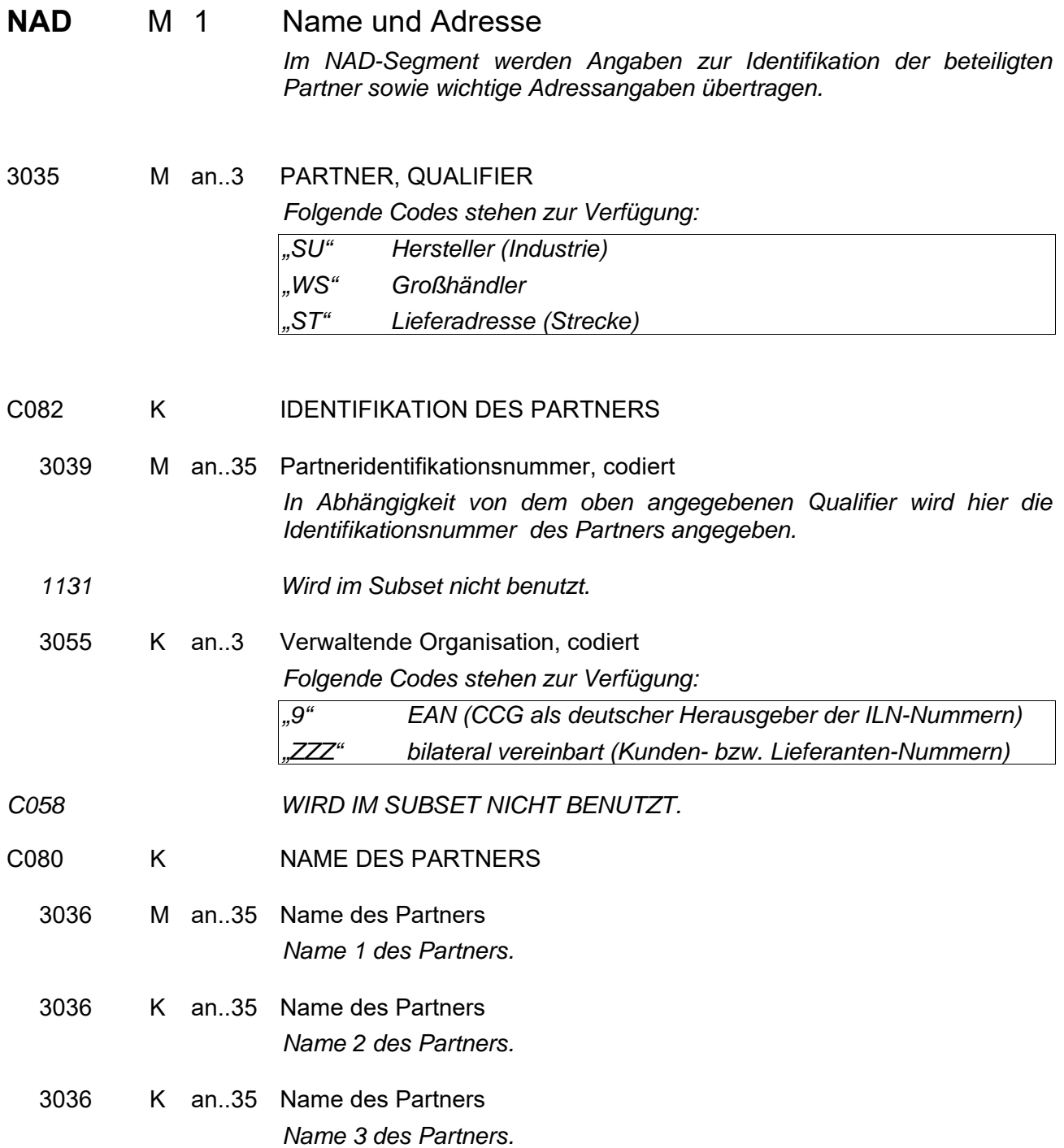

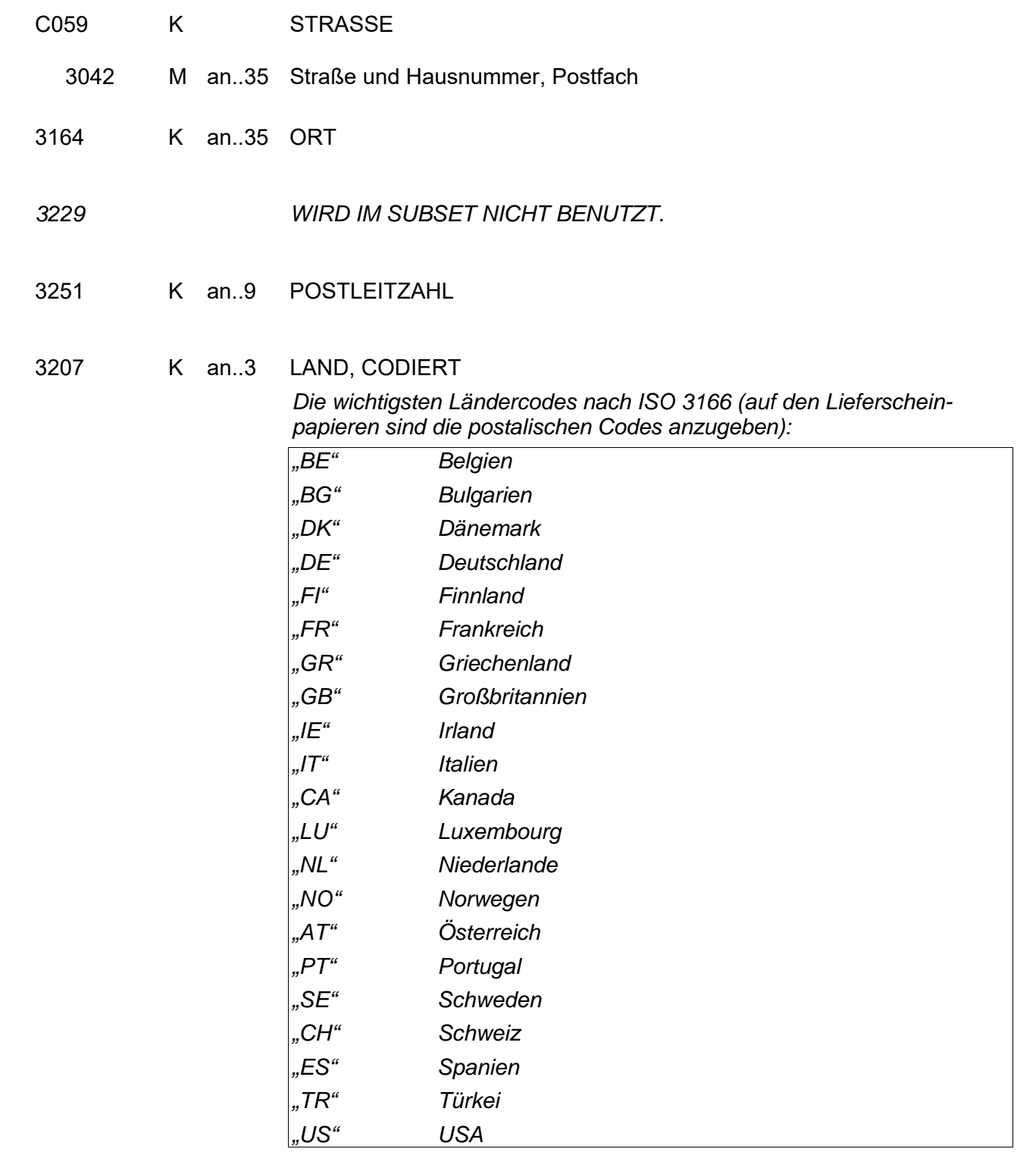

#### **Segmentgruppe 4 K 1**

Diese Segmentgruppe enthält das RFF-Segment und dient zur Angabe der WEEE-Registriernummer (EAR/Elektro-Altgeräte-Register) des im NAD übertragenen Partners.

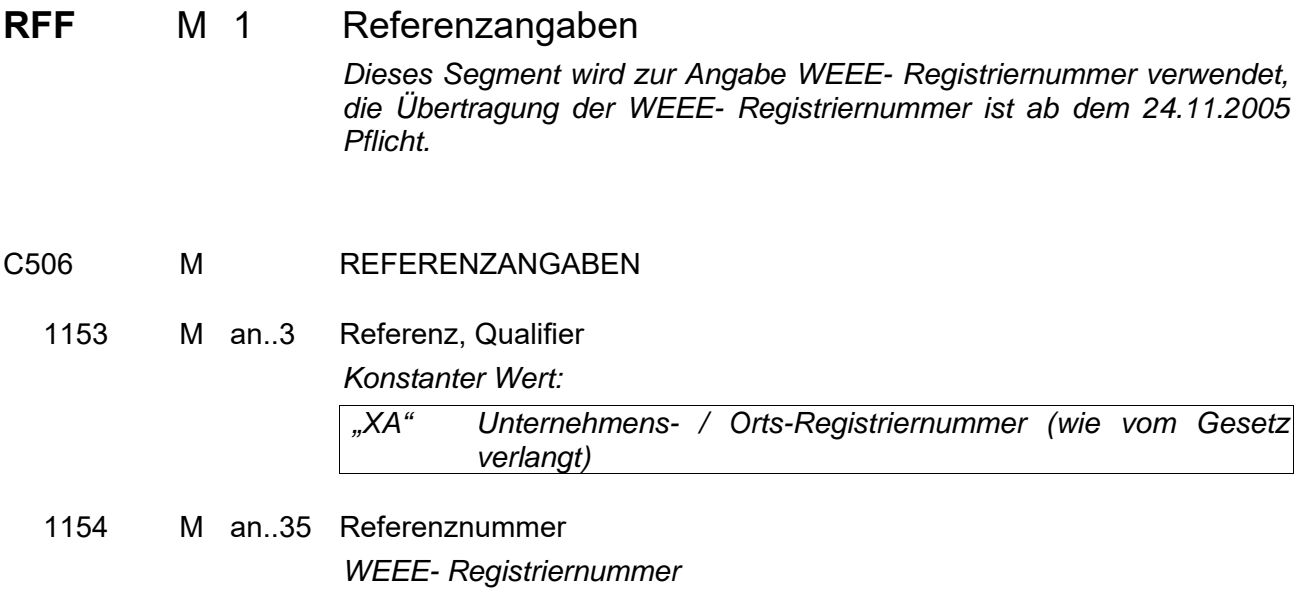

#### **Segmentgruppe 4 Ende**

#### **Segmentgruppe 6 K 1**

Diese Segmentgruppe enthält das CTA-Segment zur Angabe eines Ansprechpartners.

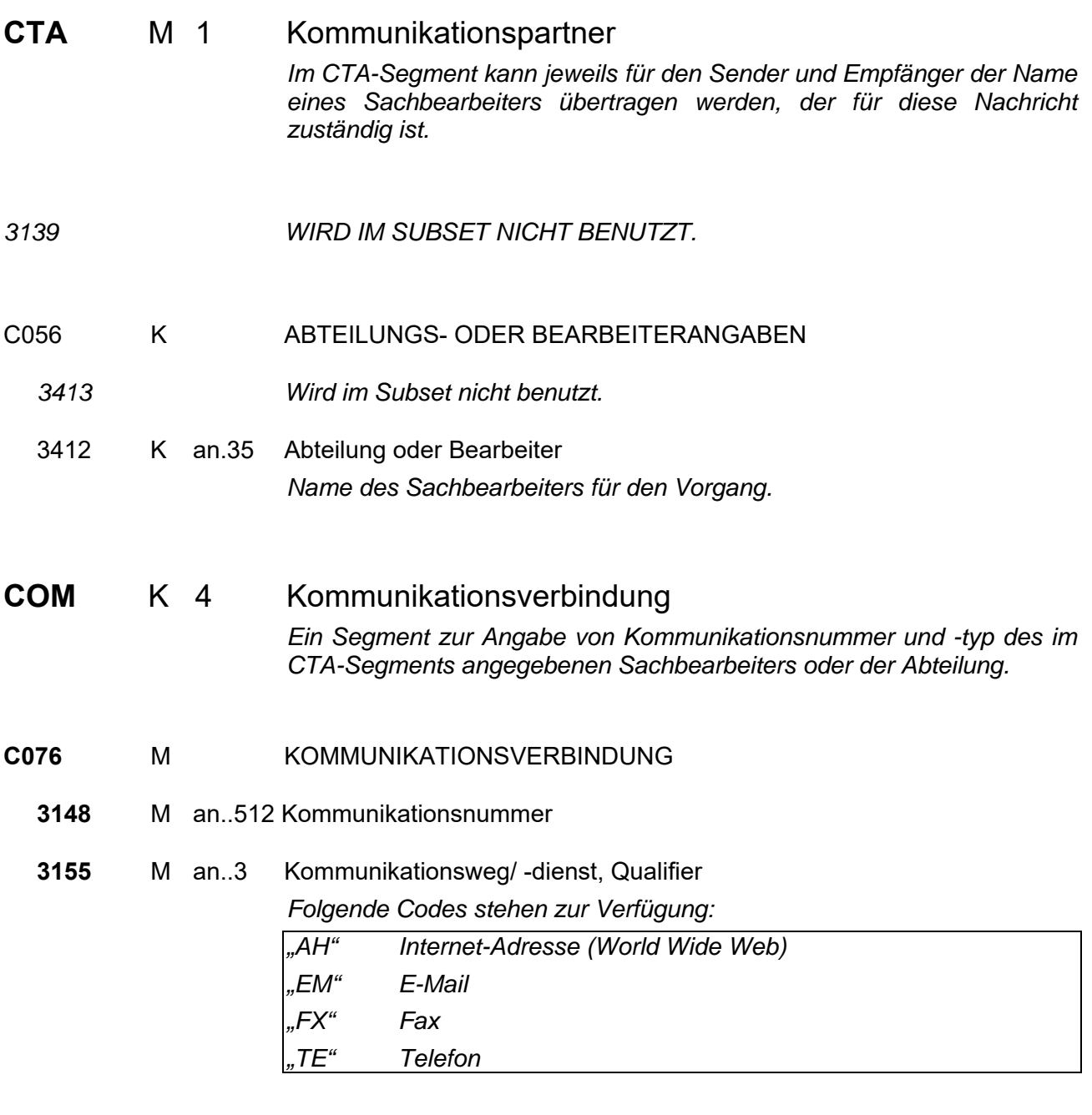

#### **Segmentgruppe 6 Ende**

**Segmentgruppe 3 Ende** 

#### **Segmentgruppe 8 K 1**

Diese Segmentgruppe enthält das CUX-Segment und dient zur Übertragung einer Basiswährung für die gesamte Bestellbestätigung.

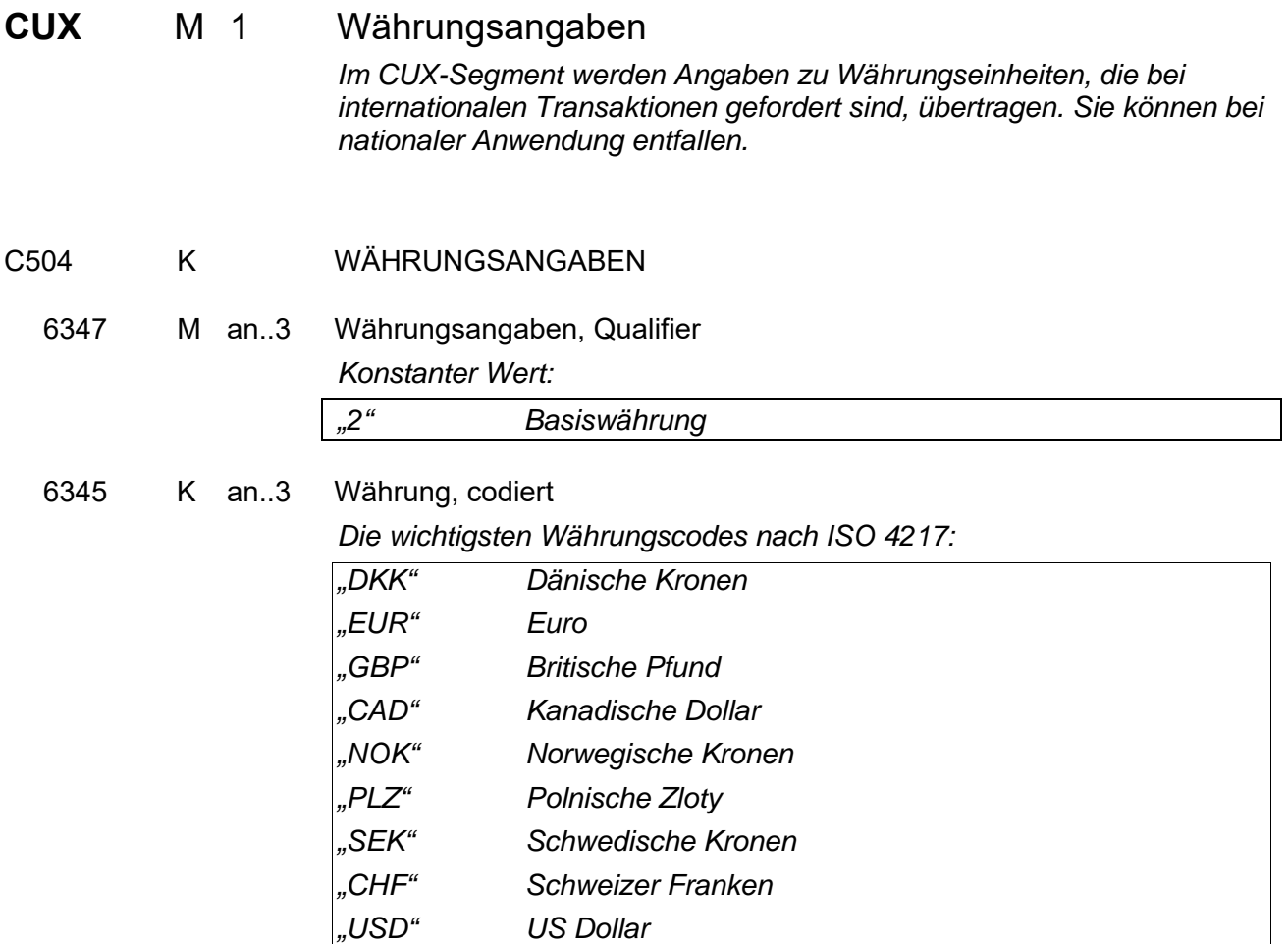

**Segmentgruppe 8 Ende** 

#### **Segmentgruppe 10 K 1**

Diese Segmentgruppe enthält das TDT-Segment zur Angabe der Transportdaten.

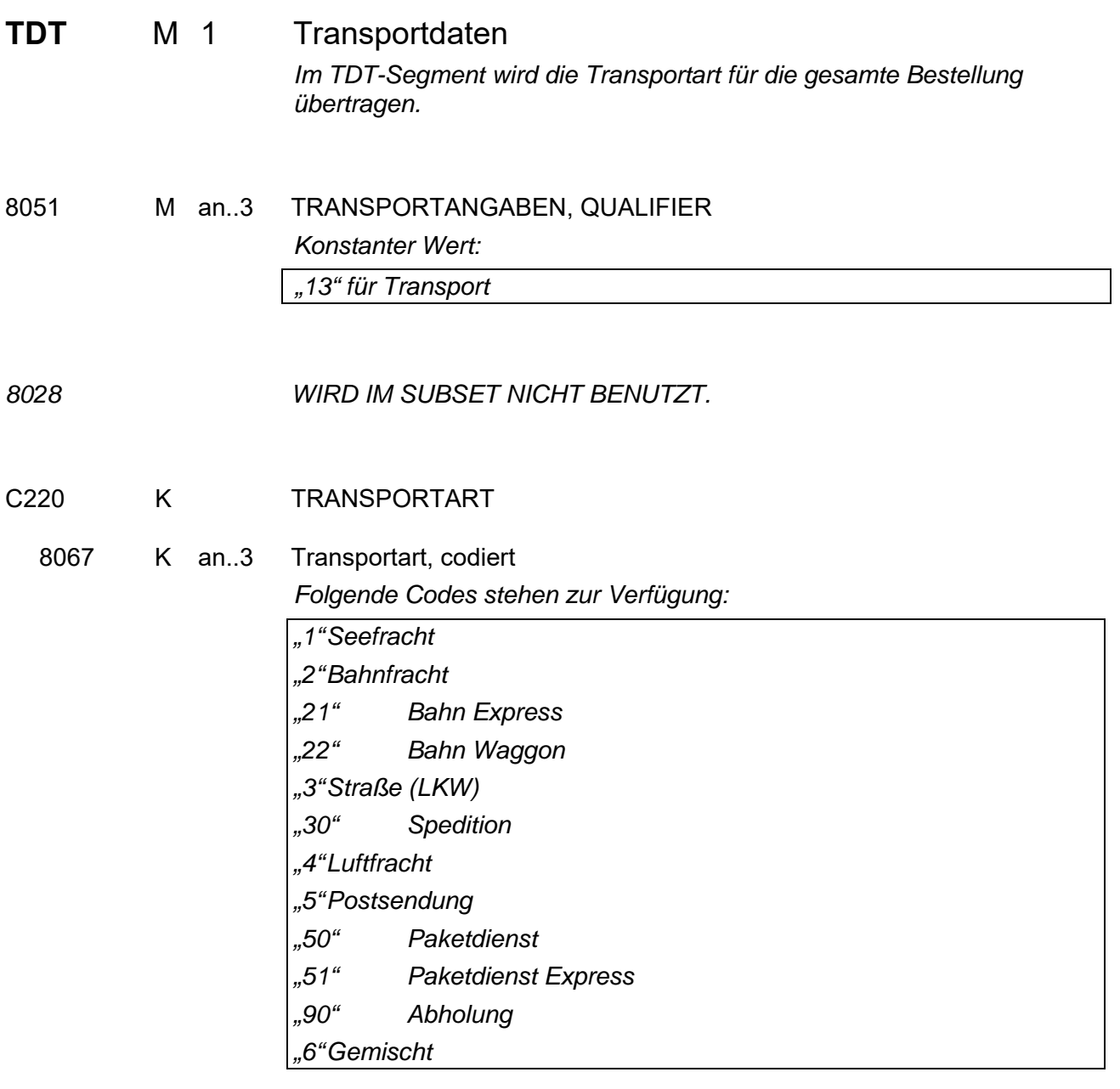

**Segmentgruppe 10 Ende** 

#### **Segmentgruppe 12 K 1**

Diese Segmentgruppe umfasst die Segmente TOD und LOC und dient zur Angabe der Lieferbedingungen.

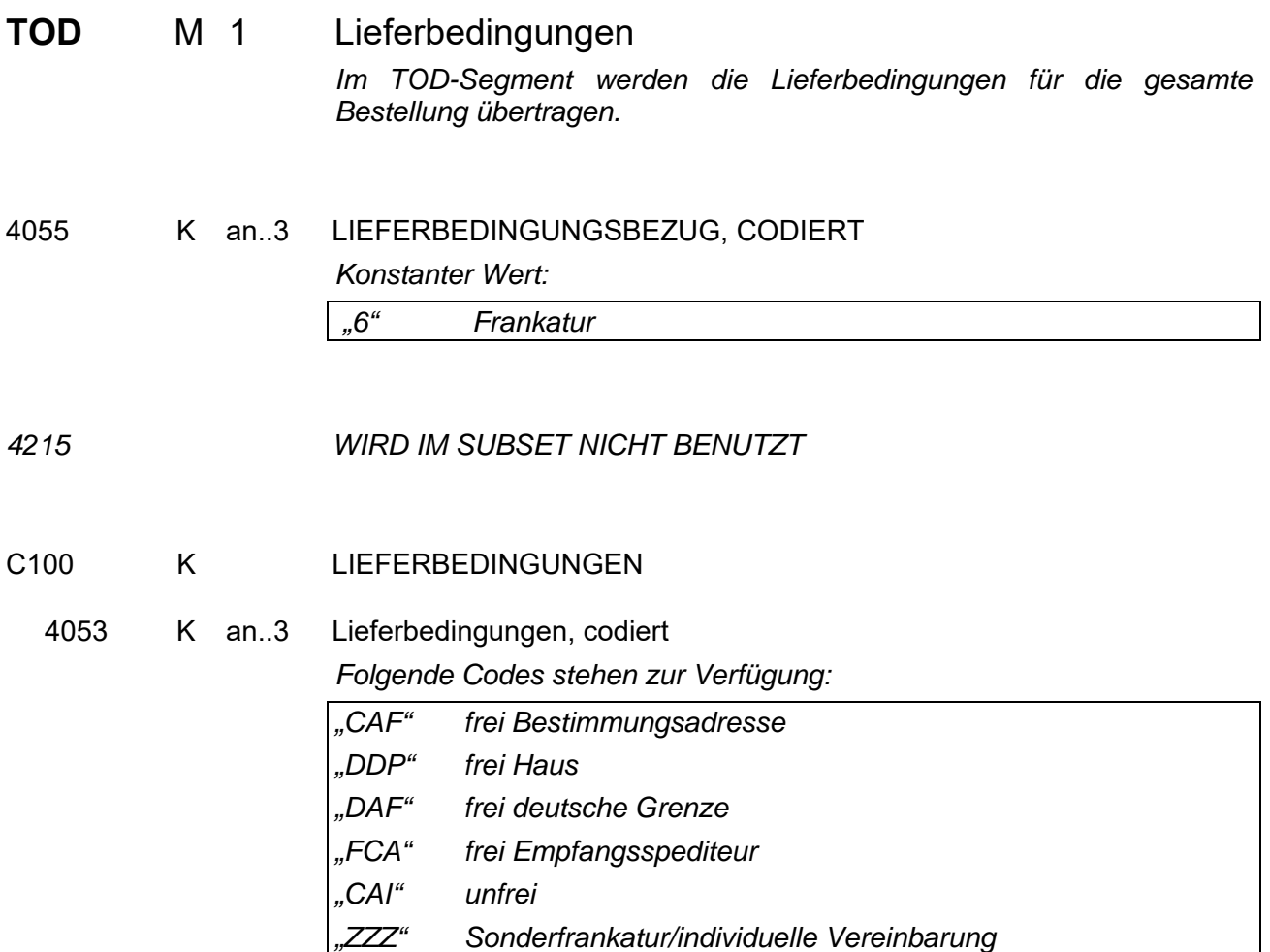

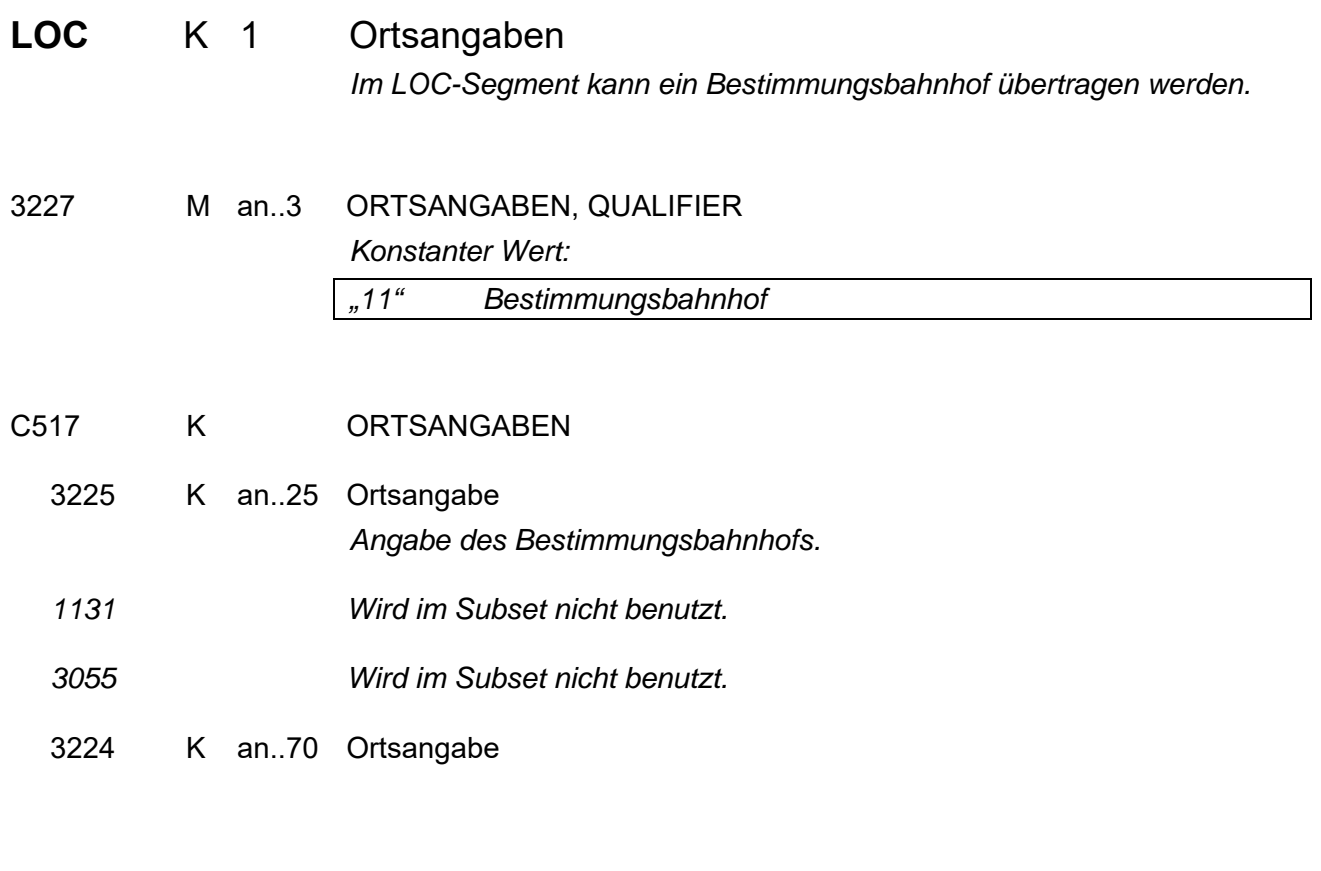

**Segmentgruppe 12 Ende** 

#### **Segmentgruppe 19 K 2**

Diese Segmentgruppe umfasst das ALC-Segment sowie die Segmentgruppen 21 und 22. Es dient zur Übertragung von Zu- und Abschlägen für alle Bestellpositionen.

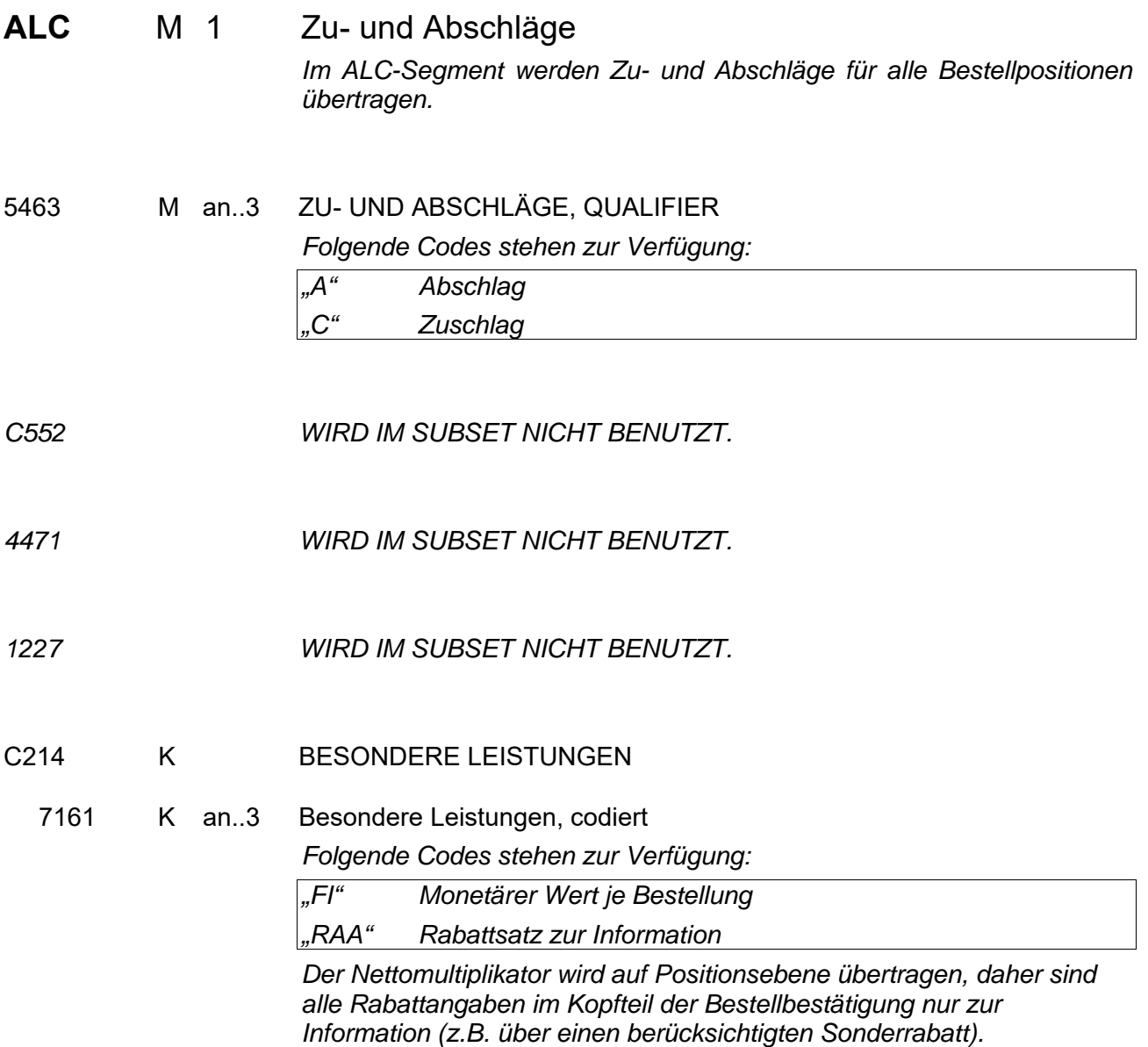

### Segmentgruppe 21 K 1

Diese Segmentgruppe enthält das PCD-Segment und dient zur Übertragung von Prozentangaben zu den Zu- oder Abschlägen.

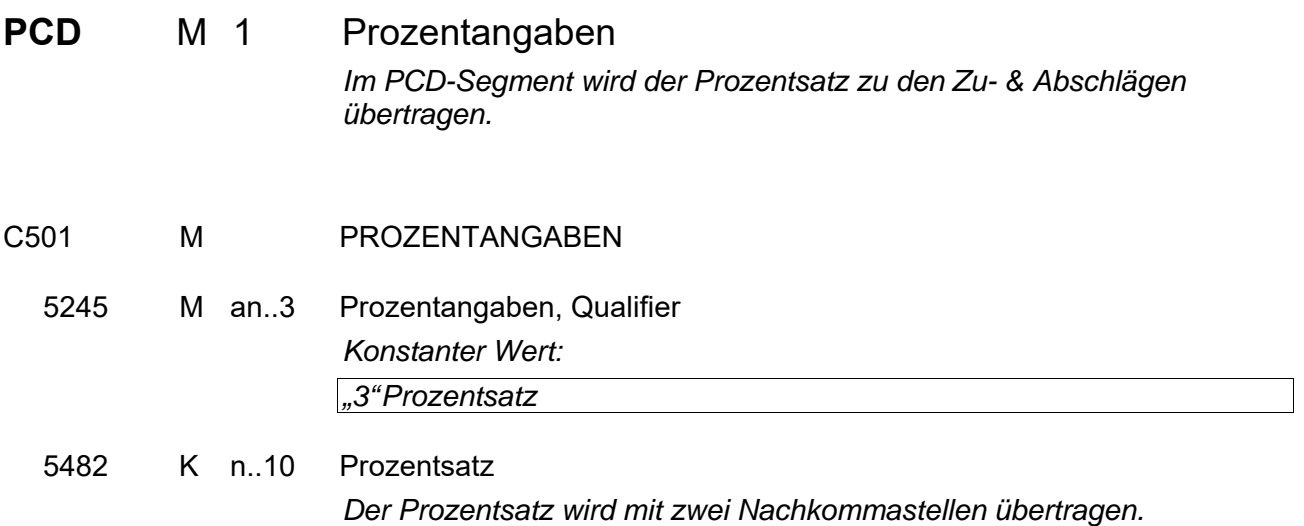

**Segmentgruppe 21 Ende** 

#### **Segmentgruppe 22 K 1**

Diese Segmentgruppe enthält das MOA-Segment und dient zur Übertragung von Zu- oder Abschlägen als festen Geldbetrag.

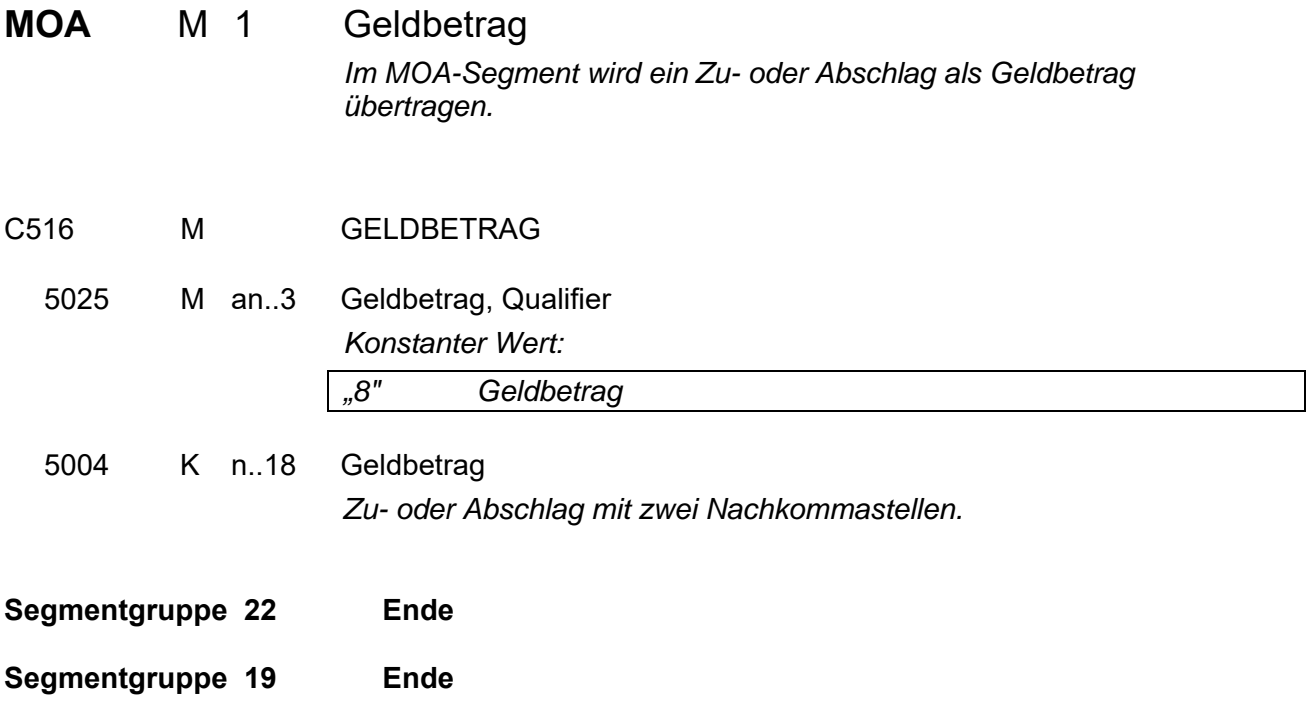

#### **Segmentgruppe 26 K 9999**

Diese Segmentgruppe umfasst die Segmente LIN, IMD, OTY, DTM sowie die Segmentgruppen 30, 31, 41, 43, 44, 51 und 52. Sie dient zur Übertragung der Positionsdaten.

**LIN** M 1 Positionsdaten *Im LIN-Segment wird eine Position durch eine fortlaufende Positionsnummer sowie durch eine Artikelnummer identifiziert. Ein Bezug zur Positionsnummer der Bestellung wird im RFF-Segment hergestellt.* 

1082 K n..6 POSITIONSNUMMER *Positionsnummer der Bestellbestätigung. Auf die Positionsnummern der Bestellung wird im RFF-Segment verwiesen.* 

1229 K an..3 ART DES VORGANGES

*Folgende Codes stehen zur Verfügung:* 

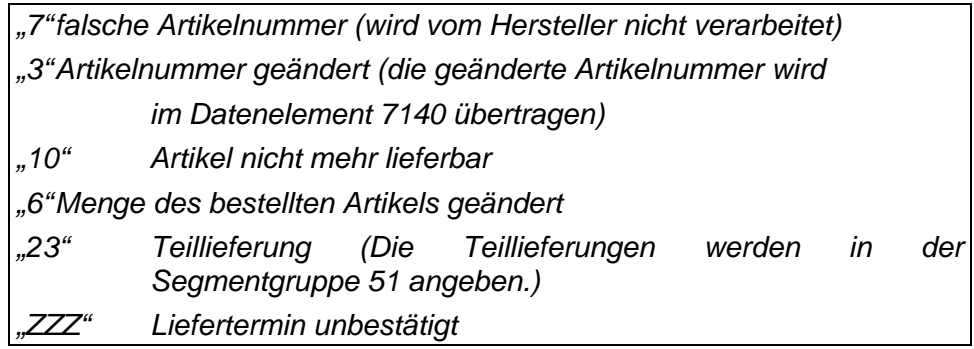

#### C212 K PRODUKTIDENTIFIKATION

7140 K an..35 Waren-/Leistungsnummer *Artikelnummer des Lieferanten; Ist keine Artikelnummer vorhanden, so erfolgt eine Textspezifizierung im Segment "IMD". Die Datenelementgruppe C212 wird in diesem Fall nicht übertragen.*  7143 K an..3 Waren-/Leistungsnummer, codiert

*Folgende Codes stehen zur Verfügung:* 

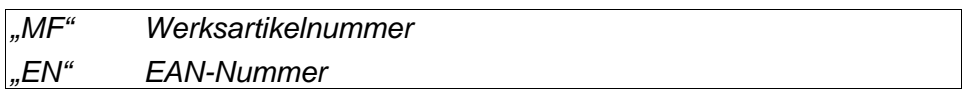

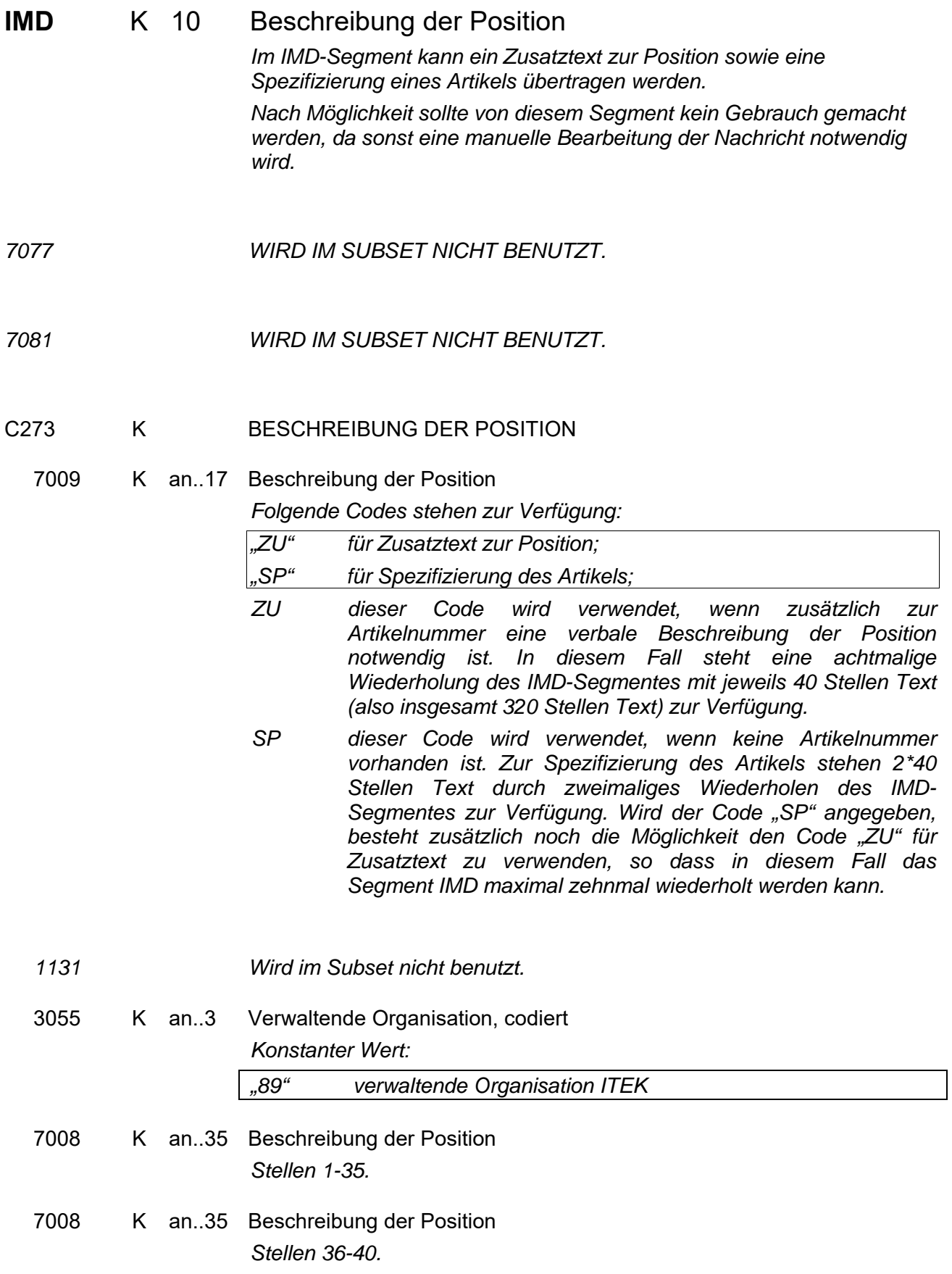

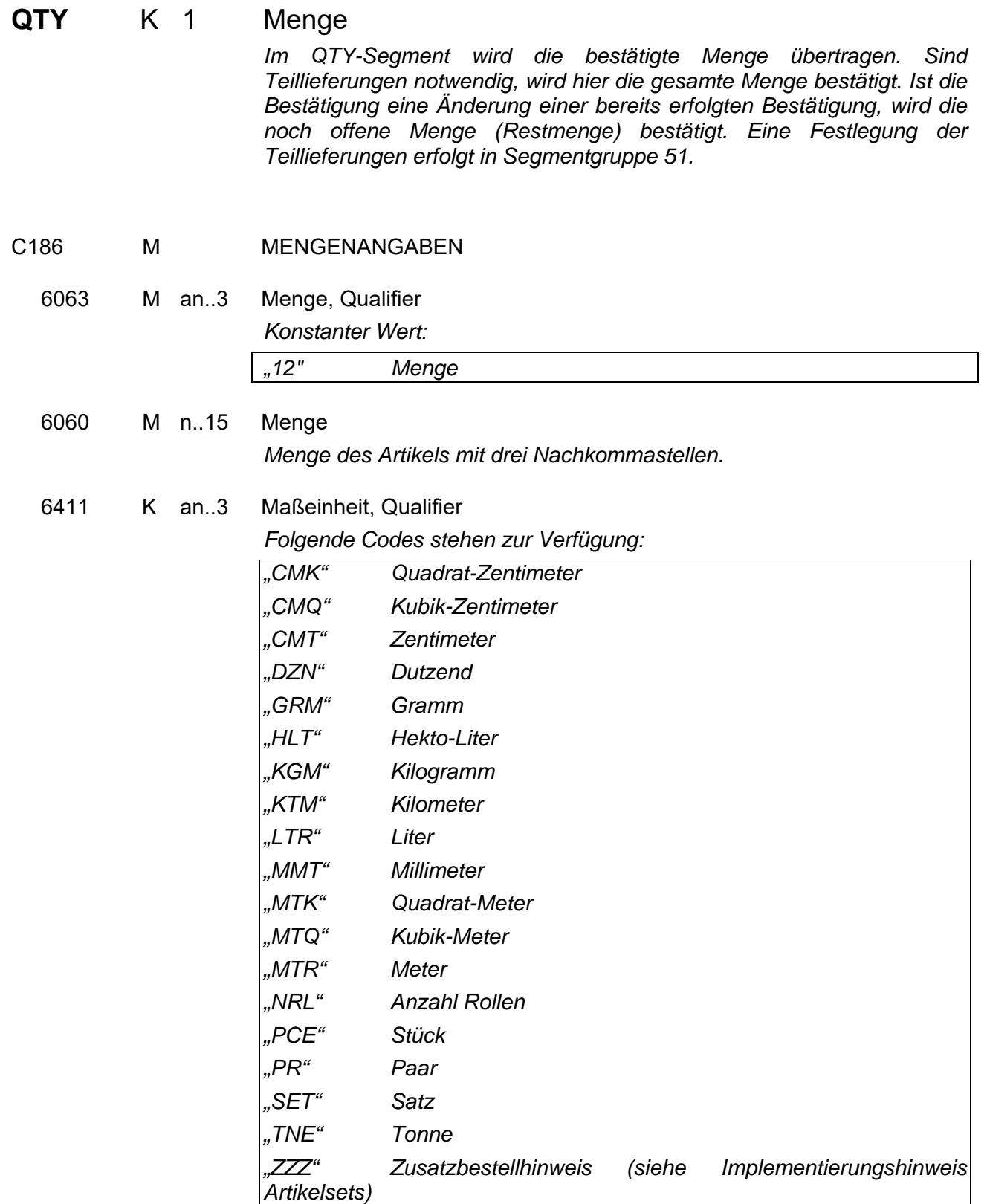

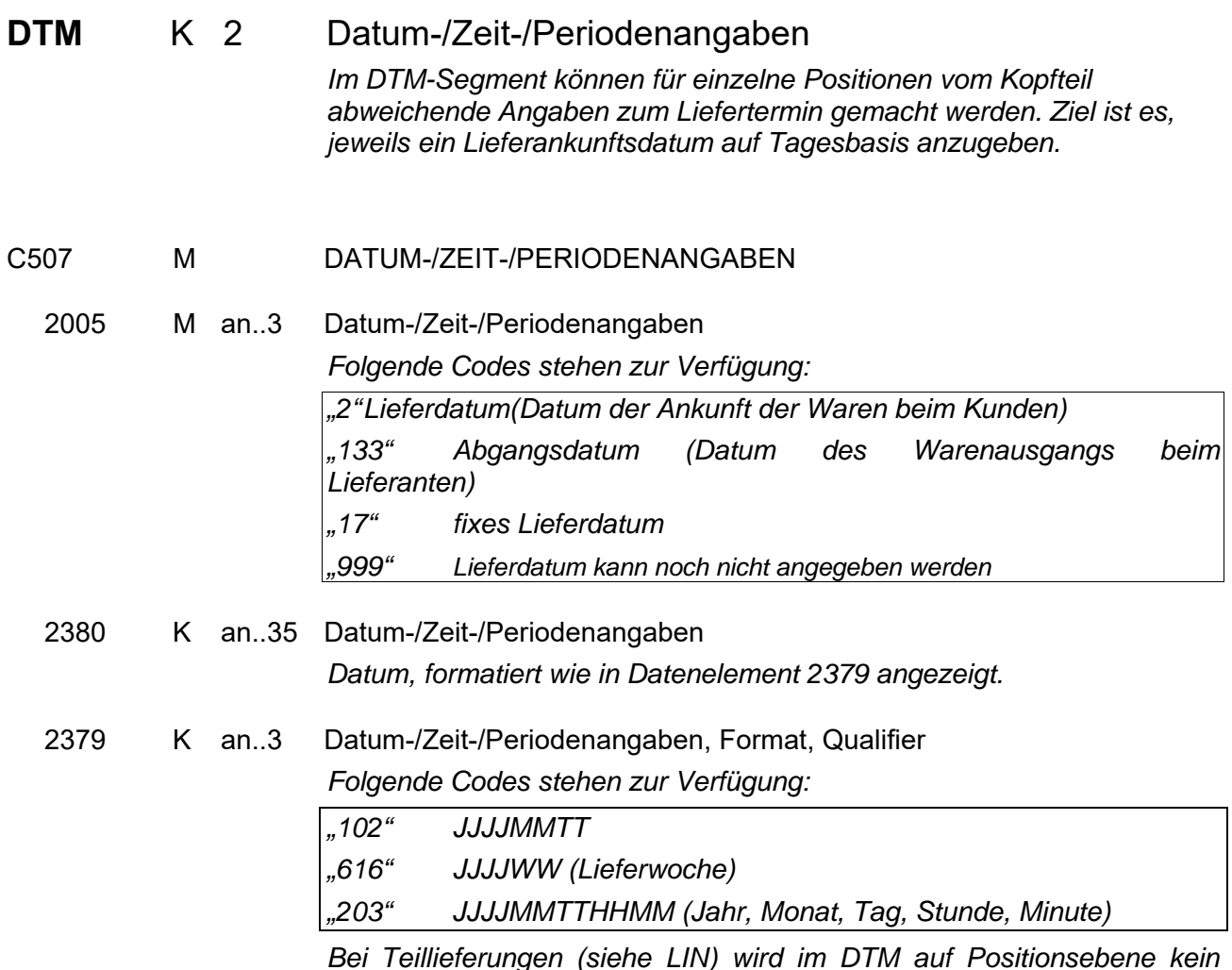

*Bei Teillieferungen (siehe LIN) wird im DTM auf Positionsebene kein Liefertermin übertragen. Die Festlegung der Liefertermine erfolgt in der Segmentgruppe 51.* 

#### **Segmentgruppe 30 (M\* 1) K 2**

Diese Segmentgruppe enthält das PRI-Segment und dient zur Übertragung von Preisen.

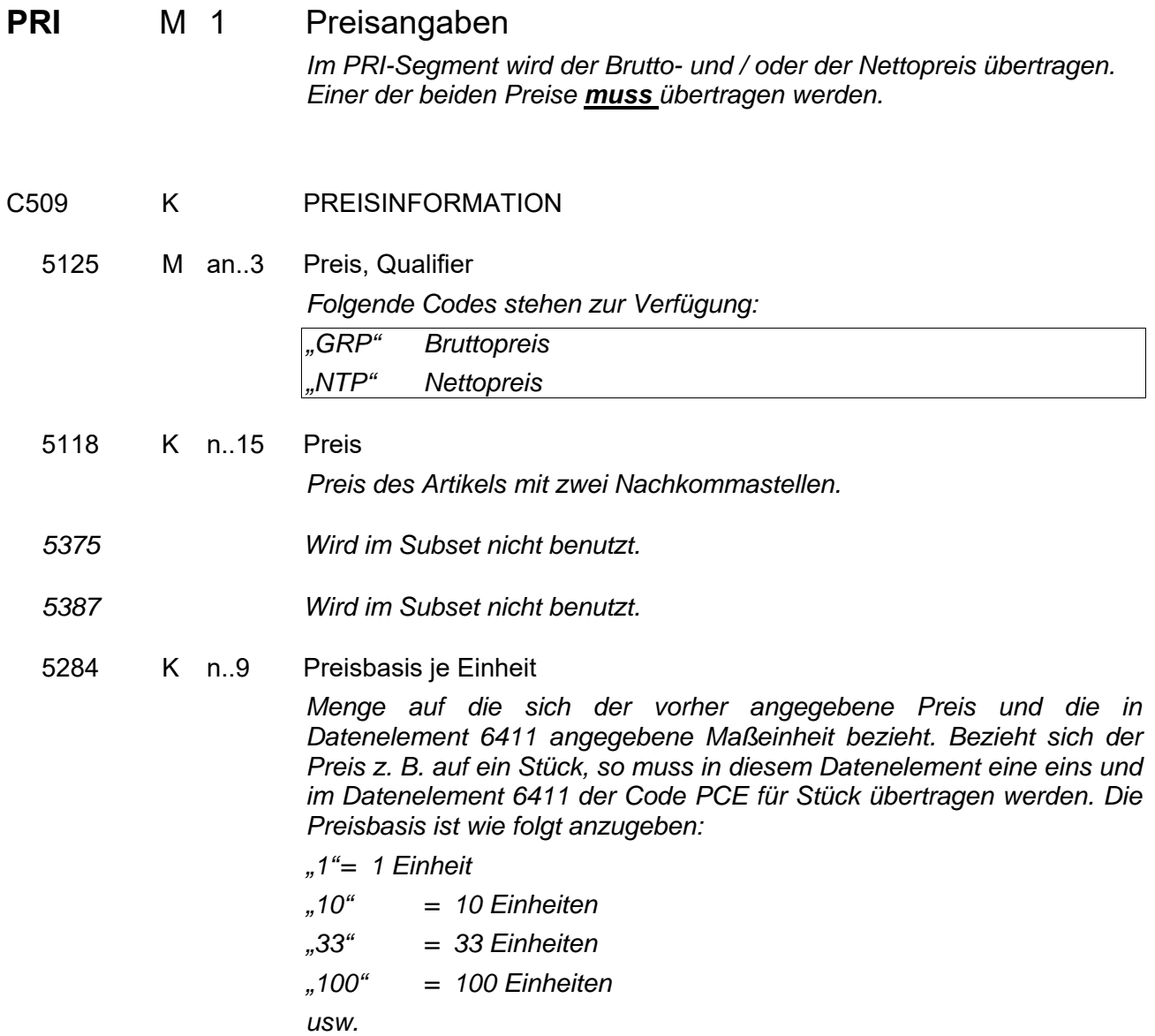

 \* Implementierungshinweis: In dieser Segmentgruppe MUSS aus rechtlichen Gründen einer der beiden möglichen Preise übertragen werden. Da es sich jedoch laut EDIFACT bei dieser Segmentgruppe um eine KANN-Angabe handelt, kann diese Änderung von EDI-Konvertern nicht formal geprüft werden.

#### 6411 K an..3 Maßeinheit, Qualifier

*Dieses Datenelement ist nur dann anzuwenden, wenn sich die Preisangabe auf eine andere Maßeinheit bezieht als die Mengenangabe der Bestellung. Folgende Codes stehen zur Verfügung:* 

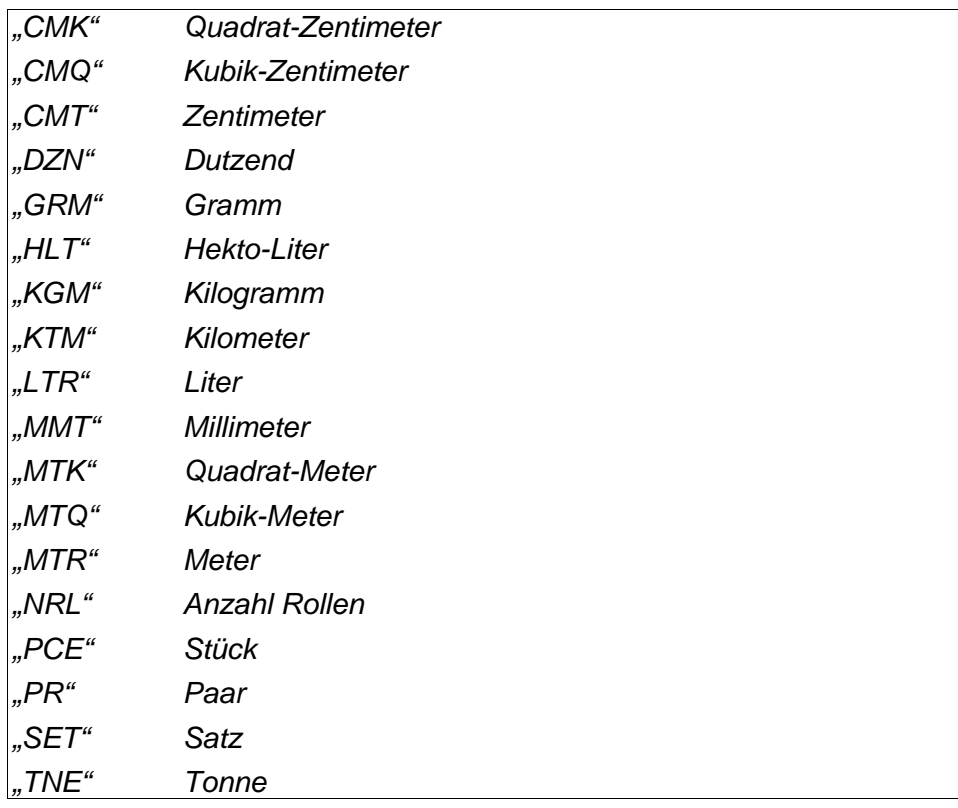

**Segmentgruppe 30 Ende** 

### **Segmentgruppe 31 K 3**

Diese Segmentgruppe enthält das RFF-Segment zur Referenzierung der Position zu Positionen vorausgegangener Dokumente.

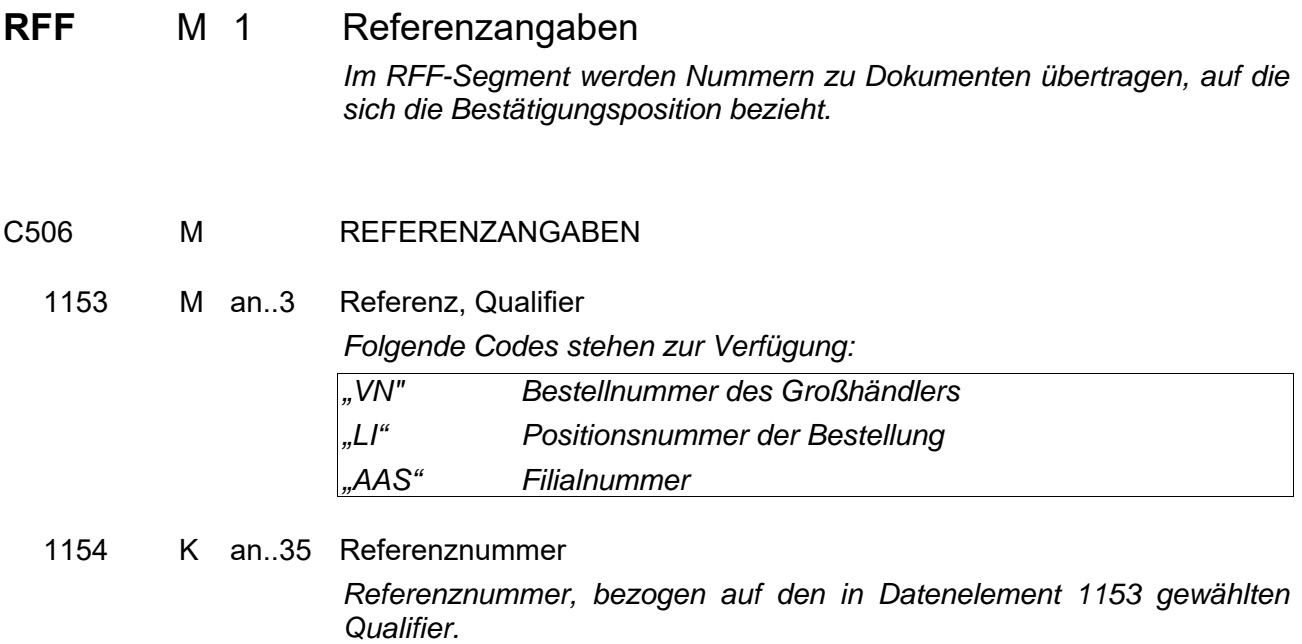

**Segmentgruppe 31 Ende** 

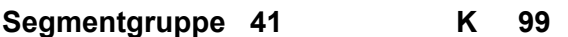

Diese Segmentgruppe umfasst das ALC-Segment sowie die Segmentgruppen 43 und 44. Es dient zur Übertragung von Zu- und Abschlägen zu den Bestellpositionen.

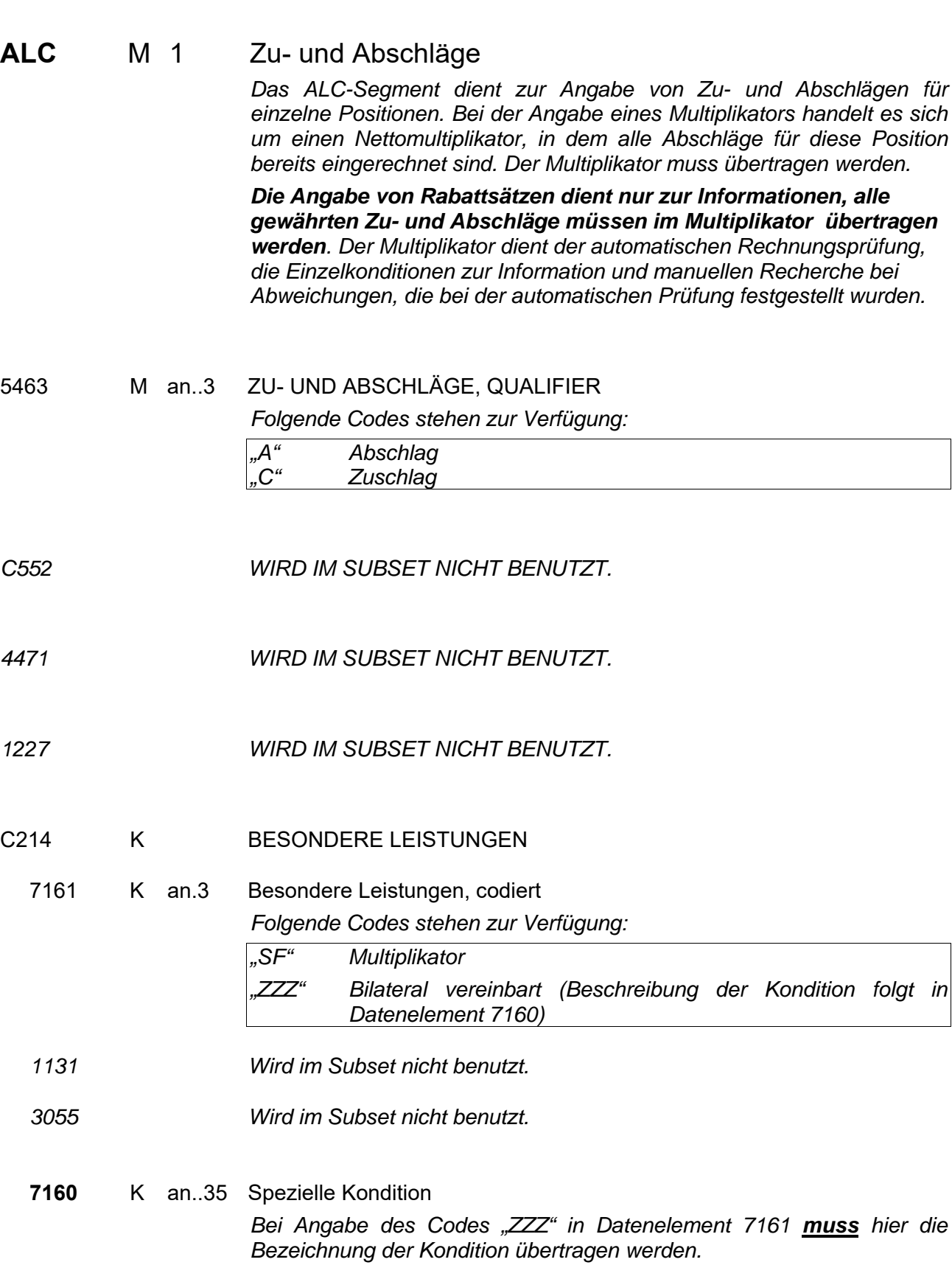

#### **Segmentgruppe 43 K 1**

Diese Segmentgruppe enthält das PCD-Segment und dient zur Übertragung des Nettomultiplikators.

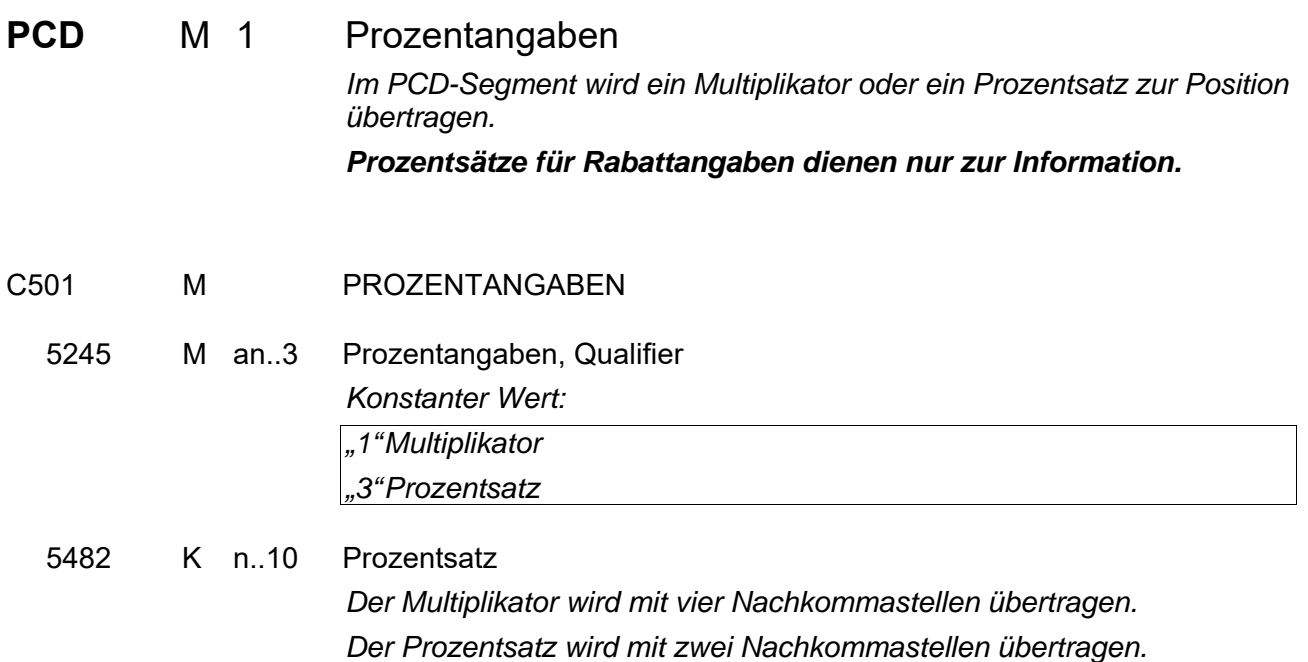

**Segmentgruppe 43 Ende** 

#### **Segmentgruppe 44 K 1**

Diese Segmentgruppe enthält das MOA-Segment und dient zur Übertragung von Zu- oder Abschlägen als festen Geldbetrag.

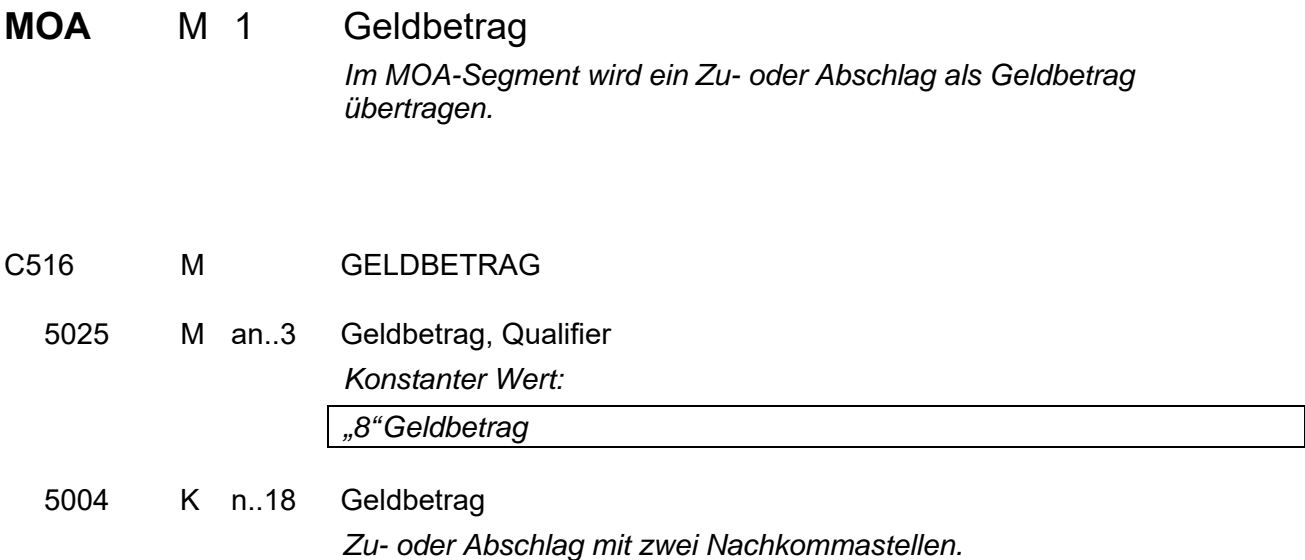

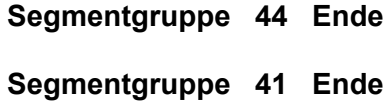

#### Segmentgruppe 51 K 1

Diese Segmentgruppe enthält Angaben zu Teillieferungen der Position, sofern keine Komplettlieferung erfolgen kann.

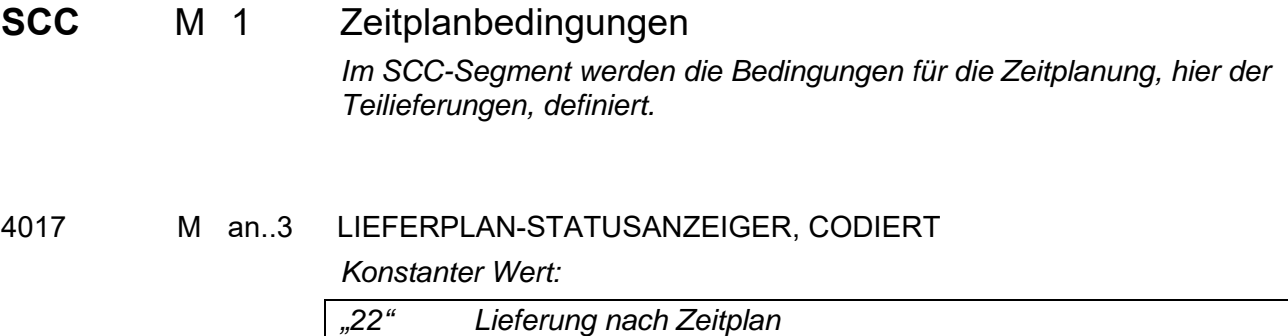

#### **Segmentgruppe 52 M 10**

Diese Segmentgruppe enthält Angaben zu Mengen und Terminen für die Teillieferungen der Position. Bis zu 10 Teillieferungen können angegeben werden. Die Summe der Teillieferungen muss der bestätigten Menge im QTY der Segmentgruppe 26 entsprechen.

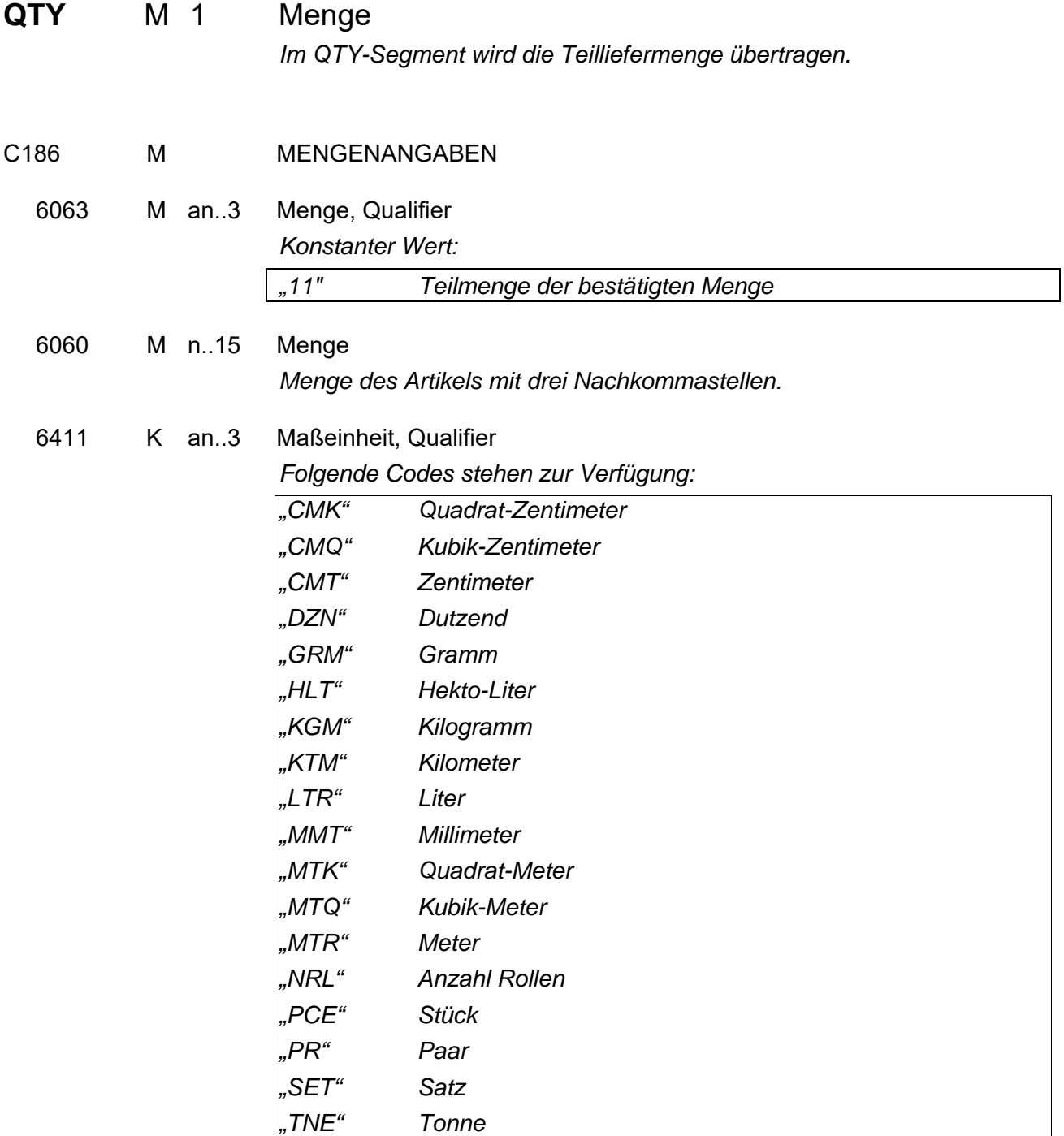

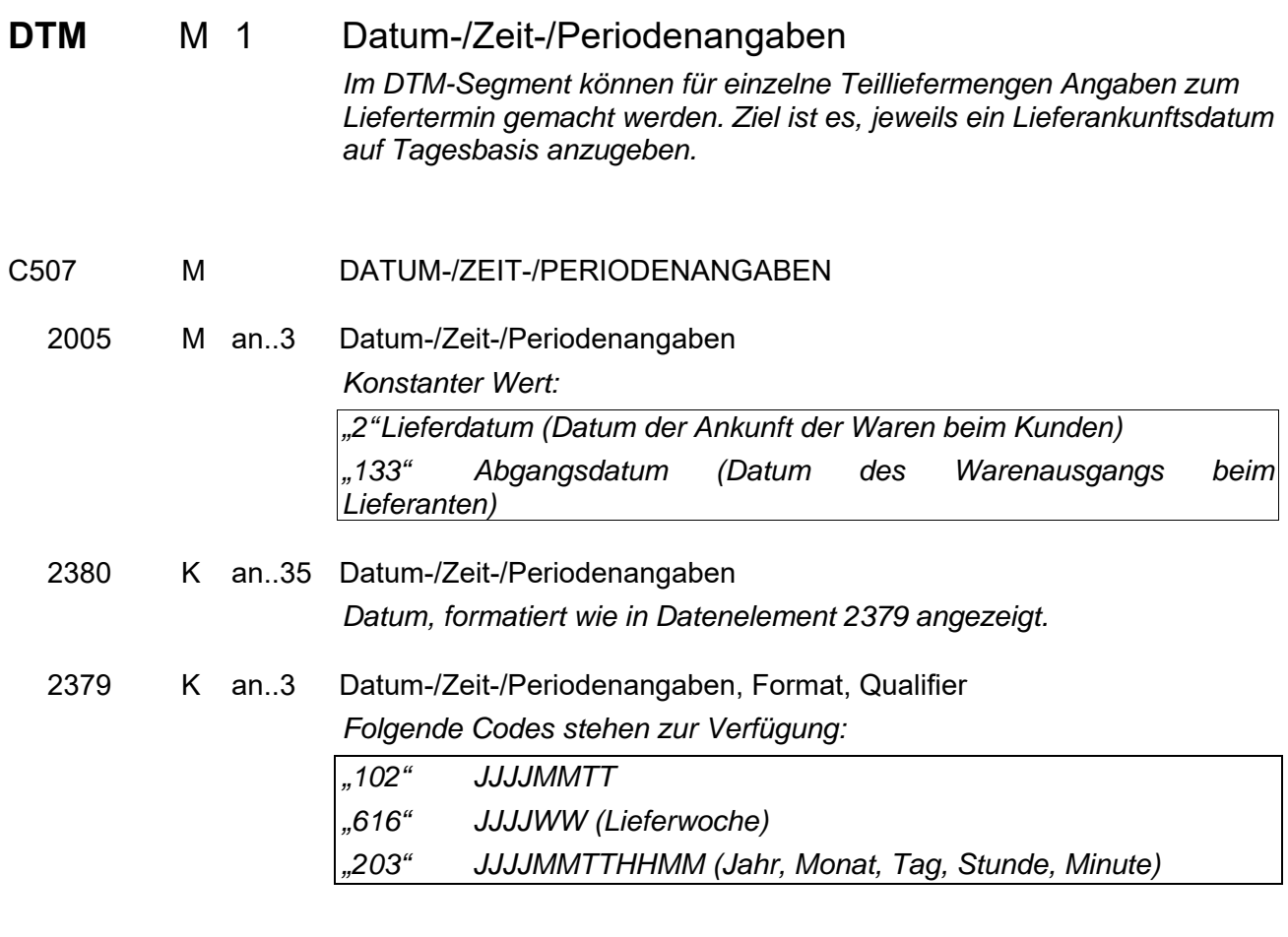

**Segmentgruppe 52 Ende** 

**Segmentgruppe 51 Ende** 

**Segmentgruppe 26 Ende**

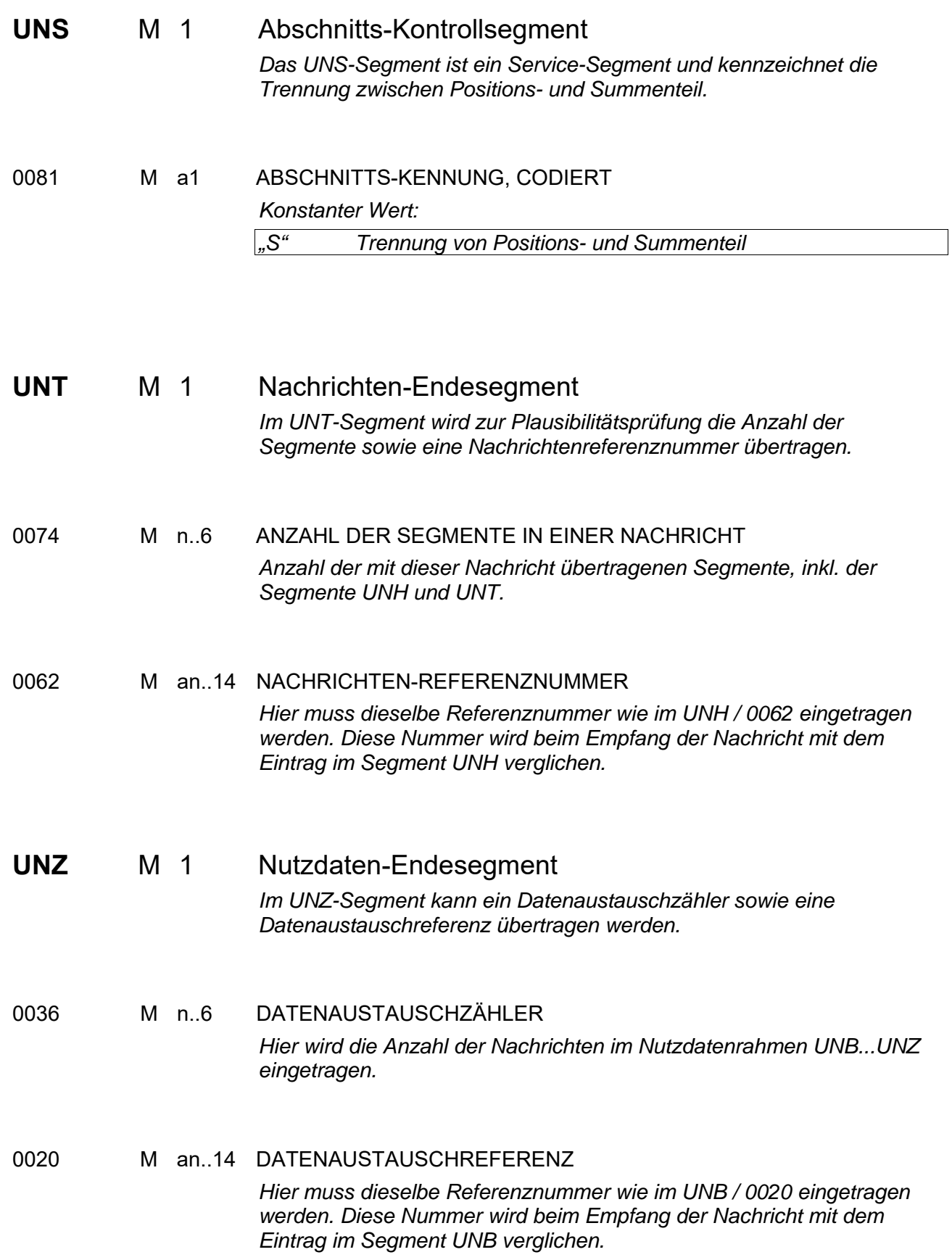

## 5 Beispielnachricht:

 $UNA: + .2$ UNB+UNOC:3+4399901598867:52+Lieferant-DE:52+050401:1625+1+PSWD' UNH+1+ORDRSP:D:96B:UN:ITEK35' BGM+22E+4711019283+4' DTM+4:20050330:102' IMD+++EV::89' FTX+ORI+++Freier Text:der eine manuelle Bearbeitung:notwendig macht' RFF+ACE:456123' NAD+SU+1::9++Frima Muster: 1+Musterweg 1+Musterdorf++59929+DE' RFF+XA:789456123' CTA++:Frau Muster' CUX+2:EUR' TDT+13++21' TOD+6++CAF' LOC+11+Güterbahnhof:::Musterdorf' ALC+A++++RAA' PCD+3:2.25' LIN+1++5711928301:MF' IMD+++ZU::89:Zusatztext:zur Position' QTY+12:9.000:PCE' DTM+2:20050415:102' PRI+GRP:12.00:::1:PCE' RFF+VN:6711928301' ALC+A++++FI' MOA+8:0.50' SCC+22' QTY+11:2500:PCE' DTM+2:20050410:102' QTY+11:6500:PCE' DTM+2:20050430:102' LIN+2+7+6734120043:MF' IMD+++ZU::89:Text für Artikel 2' QTY+12:8.000:PCE' DTM+2:20050417:102' PRI+GRP:15.00:::1:PCE' RFF+VN:77216845' ALC+A++++SF' PCD+1:0.75' LIN+1++7119528301:MF' ...' UNS+S' UNT+55+1' UNZ+1+1'